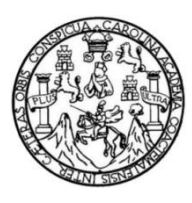

Universidad de San Carlos de Guatemala Facultad de Ingeniería Escuela de Ingeniería en Ciencias y Sistemas

### **ESCUELA VIRTUAL, UNA HERRAMIENTA DE APOYO PARA LA FACULTAD DE INGENIERÍA, EN LA UNIVERSIDAD DE SAN CARLOS DE GUATEMALA**

### **Manuel Enrique Oquendo Mayorga**

Asesorado por el Ingeniero Luis Fernando Quiñónez López

Guatemala, noviembre de 2018

UNIVERSIDAD DE SAN CARLOS DE GUATEMALA

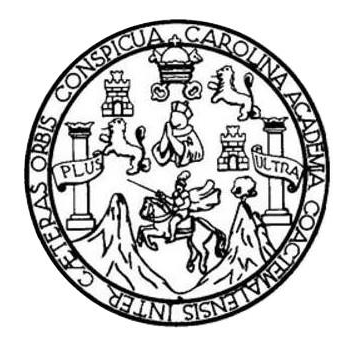

FACULTAD DE INGENIERÍA

# **ESCUELA VIRTUAL, UNA HERRAMIENTA DE APOYO PARA LA FACULTAD DE INGENIERIA, EN LA UNIVERSIDAD DE SAN CARLOS DE GUATEMALA**

TRABAJO DE GRADUACIÓN

# PRESENTADO A LA JUNTA DIRECTIVA DE LA FACULTAD DE INGENIERÍA POR

**MANUEL ENRIQUE OQUENDO MAYORGA** ASESORADO POR EL INGENIERO LUIS FERNANDO QUIÑÓNEZ LÓPEZ

AL CONFERÍRSELE EL TÍTULO DE

**INGENIERO EN CIENCIAS Y SISTEMAS**

GUATEMALA, NOVIEMBRE DE 2018

# UNIVERSIDAD DE SAN CARLOS DE GUATEMALA FACULTAD DE INGENIERÍA

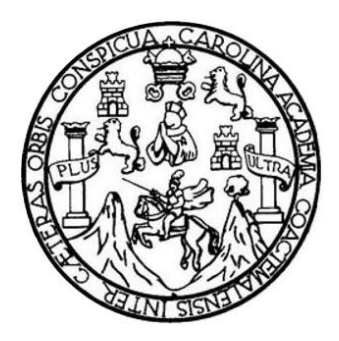

## **NÓMINA DE JUNTA DIRECTIVA**

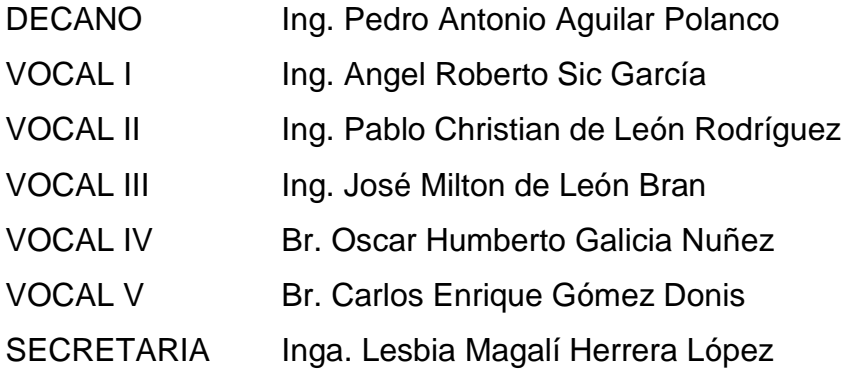

## **TRIBUNAL QUE PRACTICÓ EL EXAMEN GENERAL PRIVADO**

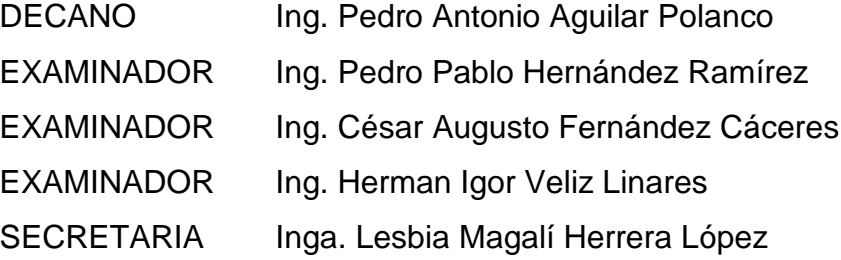

## **HONORABLE TRIBUNAL EXAMINADOR**

En cumplimiento con los preceptos que establece la ley de la Universidad de San Carlos de Guatemala, presento a su consideración mi trabajo de graduación titulado:

## **ESCUELA VIRTUAL, UNA HERRAMIENTA DE APOYO PARA LA FACULTAD DE INGENIERÍA, EN LA UNIVERSIDAD DE SAN CARLOS DE GUATEMALA**

Tema que me fuera asignado por la Dirección de la Escuela de Ingeniería en Ciencias y Sistemas, con fecha 05 de marzo de 2018.

Manyel Enrique Oguendo Mayorga

-

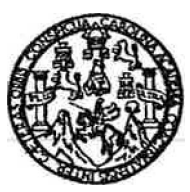

**Universidad de San Carlos de Guatemala Facultad de Ingeniería**  Escuela de Ingeniería en Ciencias y Sistemas

**Guatemala 05 de marzo de 2018** 

**Ingeniero Carlos Azurdla** 

**Por este medio, me permito infonnar que, el alumno Manuel Enrique Oquendo Mayorga, con carne 200515985 y con CUI 182413128 0101, llevo a cabo de forma correcta el protocolo de la tesis, el cual tendrá el título: "Escuela virtual, una herramienta de apoyo para la facultad de ingeniería, en la universidad de San Carlos de Guatemala•, siendo este mismo aceptado. Siguiendo el objetivo correspondiente a la tesis.** 

**Atentamente,** 

. QUIÑÓNEZ NIERO EN C.C. Y SISTEMAS<br>COLEGIADO No. 7514

F. \_\_\_\_\_\_\_\_ \_ **Ingeniero Luis Quiiiones 533�7149 luisq2000gt@gmail.com** 

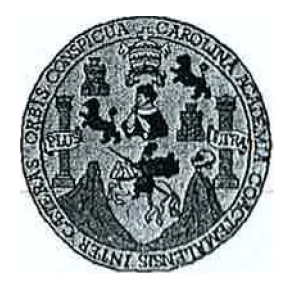

**Universidad San Carlos de Guatemala Facultad de lngenlerfa Escuela de Ingeniería en Ciencias y Sistemas** 

**Guatemala, 3 de octubre de 2018** 

**Ingeniero Marlon Antonio Pérez Türk Director de la Escuela de Ingeniería En Ciencias y Sistemas** 

**Respetable Ingeniero Pérez:** 

**Por este medio hago de su conocimiento que he revisado el trabajo de graduación del estudiante MANUEL ENRIQUE OQUENDO MAYORGA con carné 200515985 y CUI 1824 13128 0101 titulado "ESCUELA VIRTUAL, UNA HERRAMIENTA DE APOYO PARA LA FACULTAD DE INGENIERÍA DE LA UNIVERSIDAD DE SAN. CARLOS DE**  GUATEMALA" y a mi criterio el mismo cumple con los objetivos propuestos para su **desarrollo, según el protocolo aprobado.** 

**Al agradecer su atención a la presente, aprovecho la oportunidad para suscribirme,** 

**Atentamente,** 

*CORDINACION T*<br>CORDINACION T ≀èdo Azurdia ∖ oordinador de Privados rabajos de Graduación

**E**  UNIVERSIDAD DE SAN CARLOS **s**  DE GUATEMALA **e -U-E L A o**  FACULTAD DE INGENIERÍA **E**  ESCUELA DE INGENIERÍA EN CIENCIAS Y SISTEMAS TEL: 24767644  $\mathbf{1}$ **N G E N**  *El Director de la Escuela de Ingeniería en Ciencias y Sistemas de la*  **1**  *Facultad de Ingeniería de la Universidad de San Carlos de Guatemala,*  **E R**  *luego de conocer el dictamen del asesor con el visto bueno del revisor y*  **1**  *del Licenciado en Letras, del trabajo de graduación "ESCUELA*  **A**  *VIRTUAL, UNA HERRAMIENTA DE APOYO PARA LA FACULTAD DE INGENIERÍA, EN LA UNIVERSIDAD DE SAN*  **E N**  *CARLOS DE GUATEMALA", realizado por el estudiante, MANUEL ENRIQUE OQUENDO MAYORGA aprueba el presente trabajo y*  **e**  *solicita la autorización del mismo.*  **1 E N e**  "ID YENSENAR A TODOS" **1 A**  DE SAN CARLOS DE GUA **s**  DIRECCION DE **y NGENIERIA EN CIENCIAS** Y SISTEMAS **s 1 Lifector s**  Escuela de Ingeniería en Ciencias y Sistemas **T E M A**  *Guatemala, 23 de noviembre de 2018* **s** 

Universidad de San Carlos De Guatemala

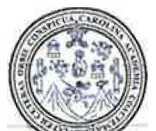

Facultad de Ingeniería **Decanato** 

Ref. DTG.522.2018

El Decano de la Facultad de Ingeniería de la Universidad de San Carlos de Guatemala, luego de conocer la aprobación por parte del Director de la Escuela de Ingeniería en Ciencias y Sistemas del trabajo de graduación titulado: **"ESCUELA VIRTUAL, UNA HERRAMIENTA DE APOYO PARA LA FACULTAD DE INGENIERÍA, EN LA UNIVERSIDAD DE SAN CARLOS DE GUATEMALA",** presentado por el estudiante universitario: Manuel Enrique Oquendo Mayorga y después de haber culminado las revisiones previas bajo la responsabilidad de las instancias correspondíentes, se autoriza la ímpresión del mismo.

WARCAROT

IMPRIMASE.

**AIDAD DE BAN CARLOS DE GUATE** Ing. Pedro Antonio Aquilar Polanco Decano OECANO FACULTAD DE INGENIERIA A

Guatemala, Noviembre de 2018

/echm

# **ACTO QUE DEDICO A:**

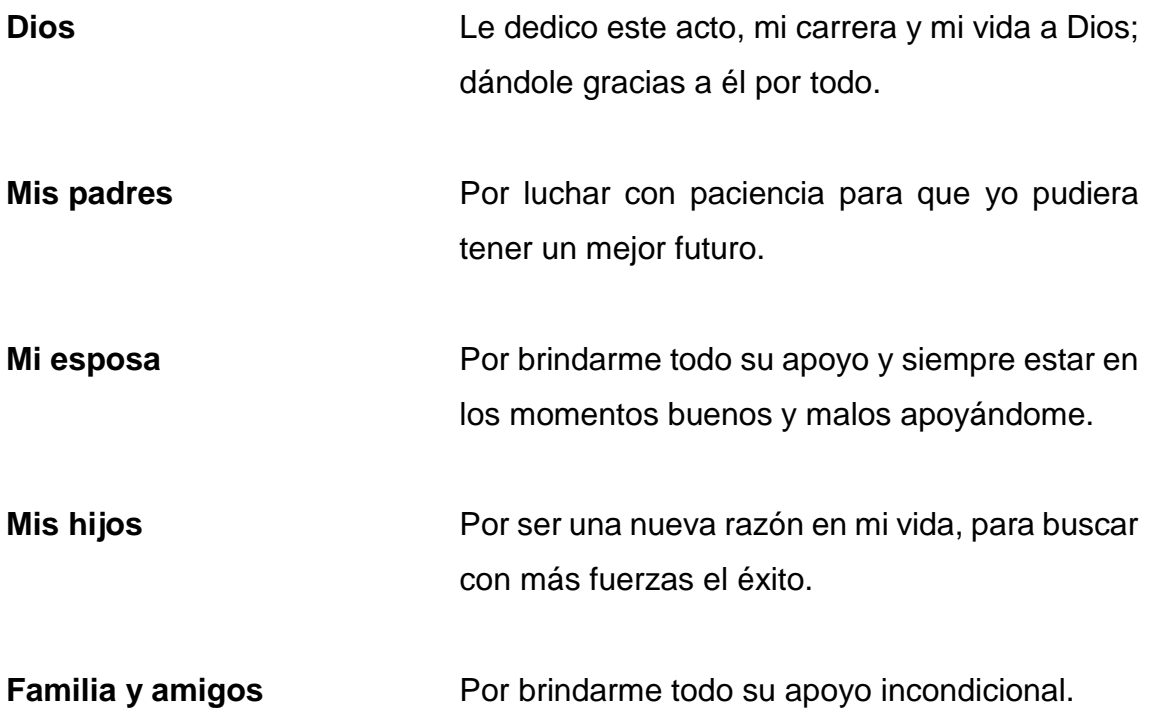

## **AGRADECIMIENTOS A:**

Universidad de San Carlos de Guatemala

Facultad de Ingeniería

Por ser una importante influencia en mi carrera, entre otras cosas.

Por ser una importante influencia en mi carrera y en mi profesión.

Mis amigos de la Faculta

Por el apoyo, la lucha y la motivación.

# ÍNDICE GENERAL

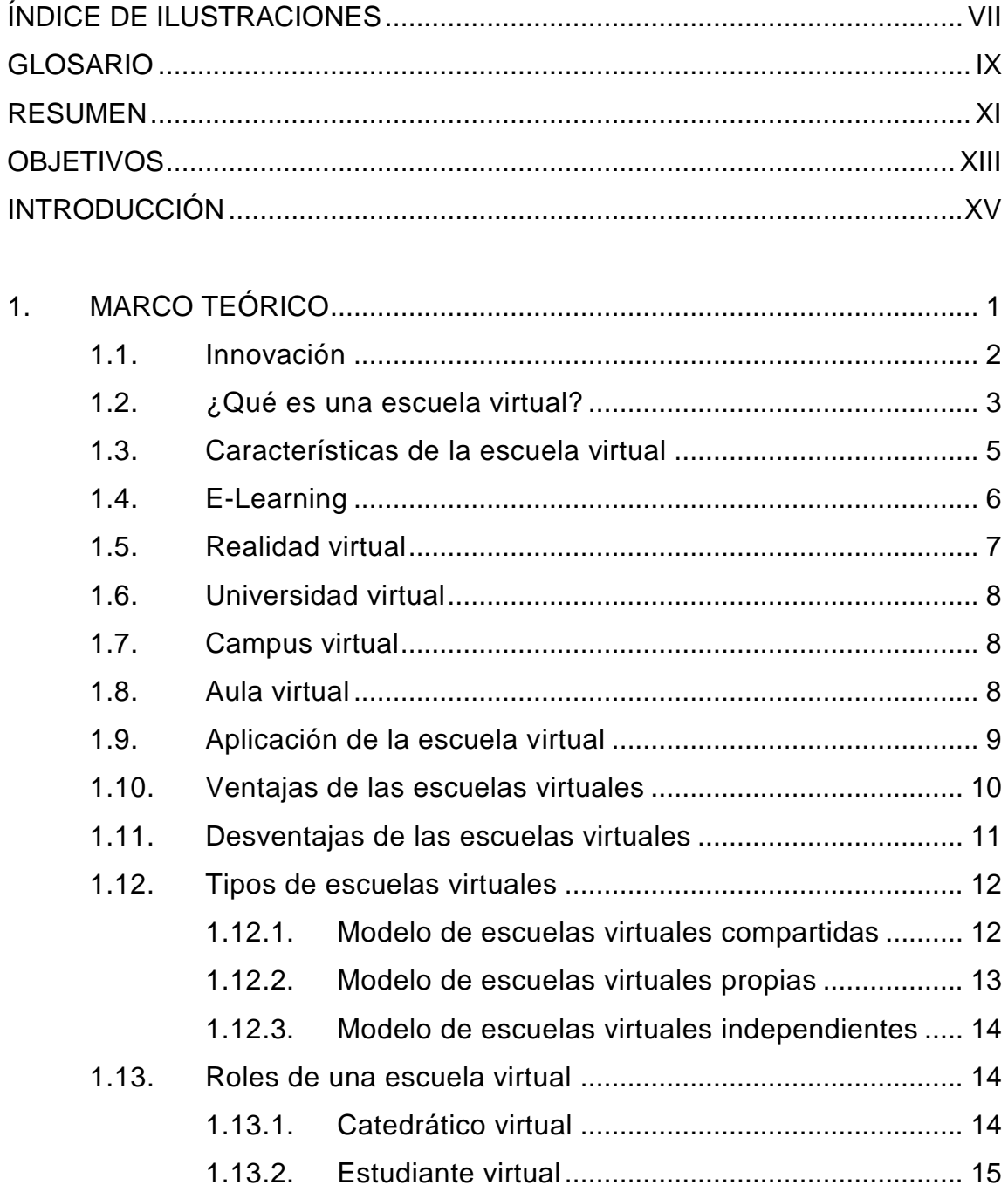

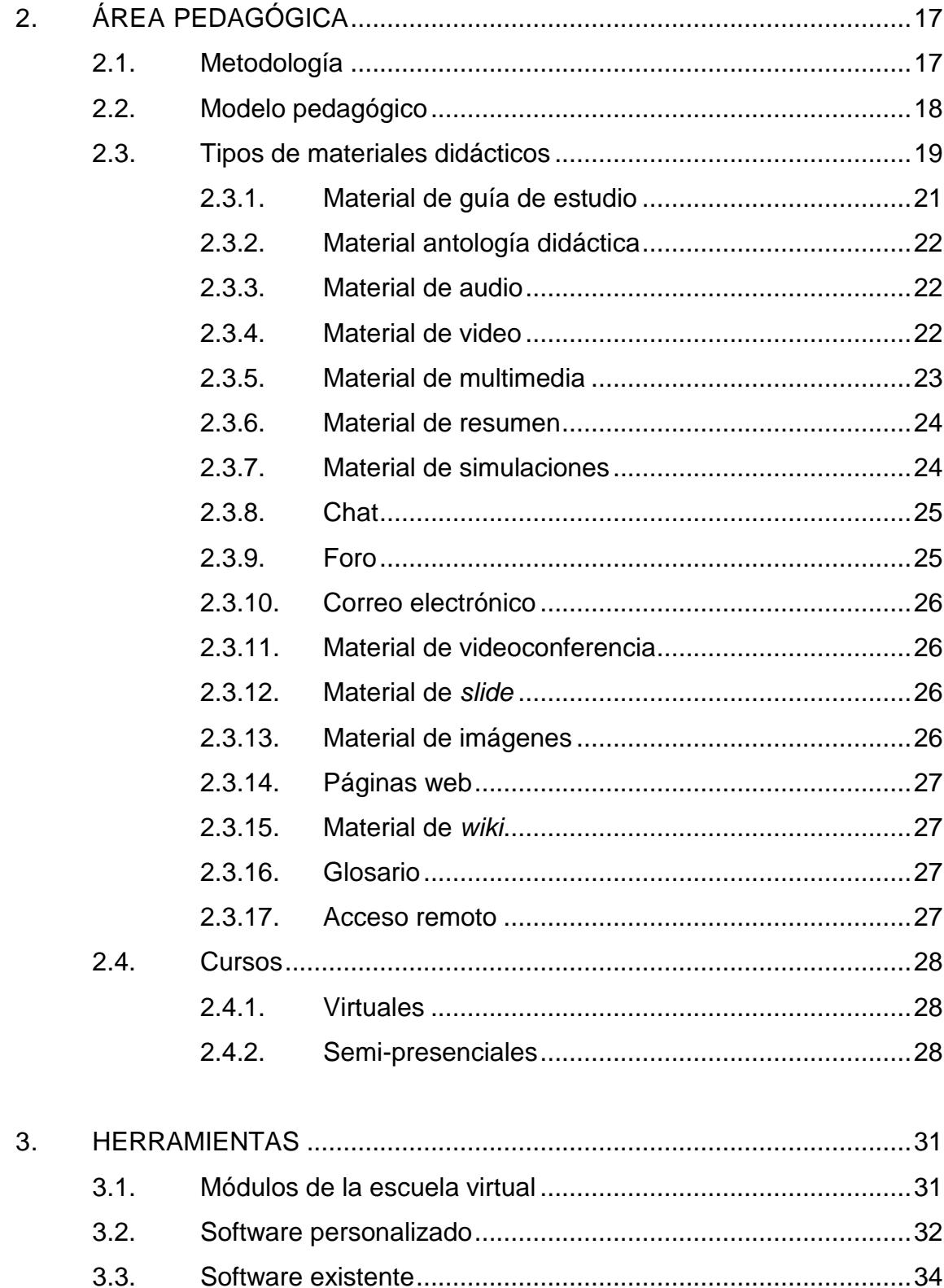

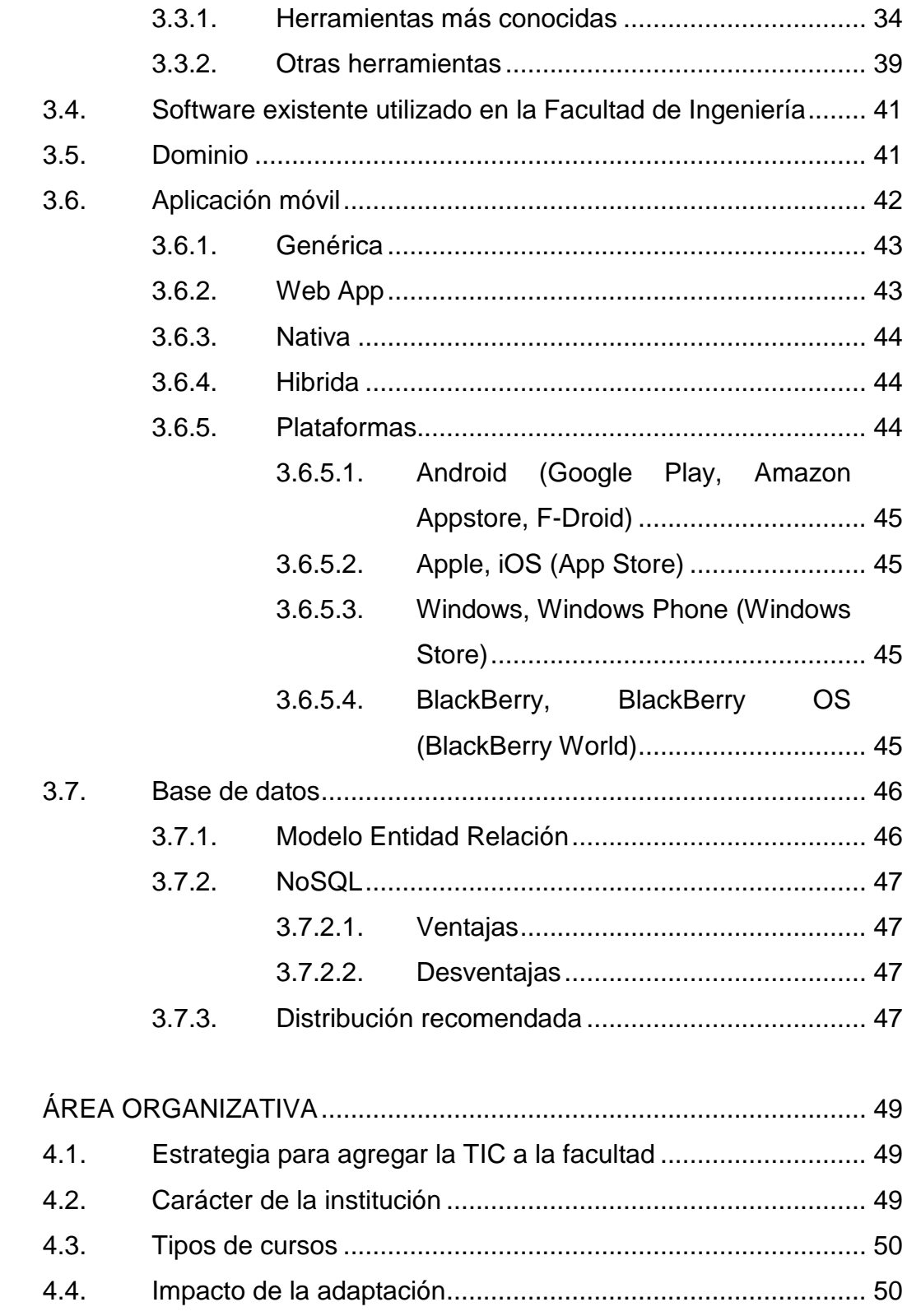

4.

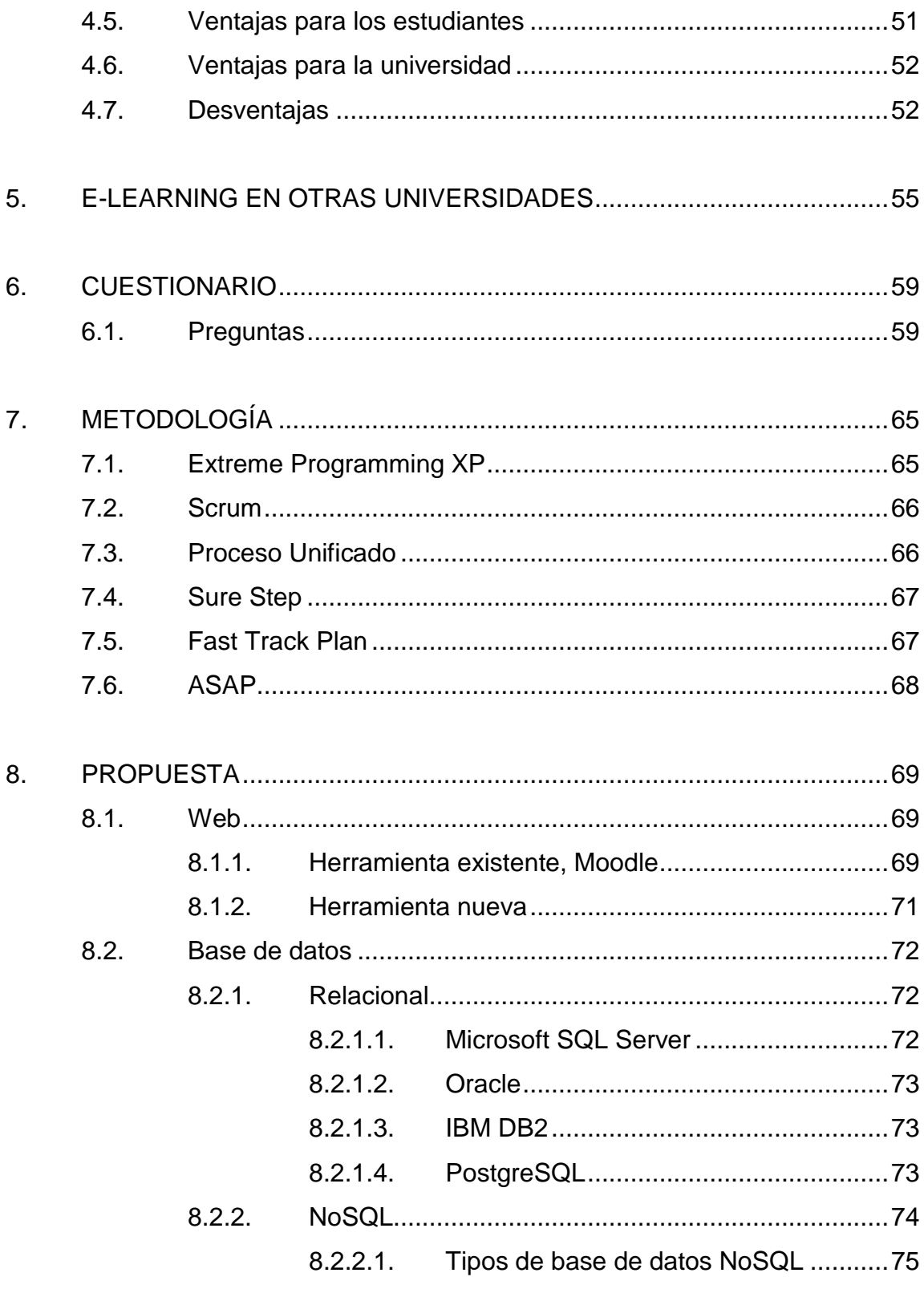

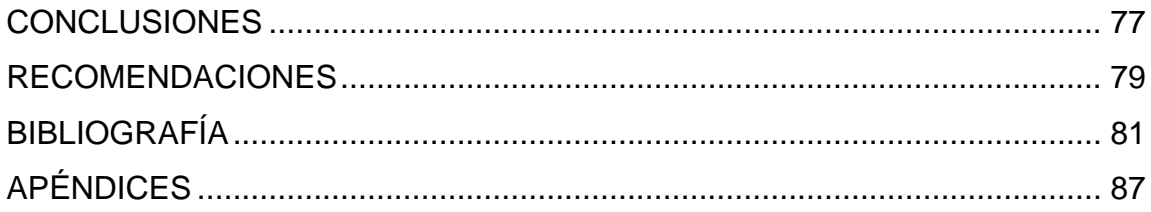

VI

# <span id="page-19-0"></span>**ÍNDICE DE ILUSTRACIONES**

### **FIGURAS**

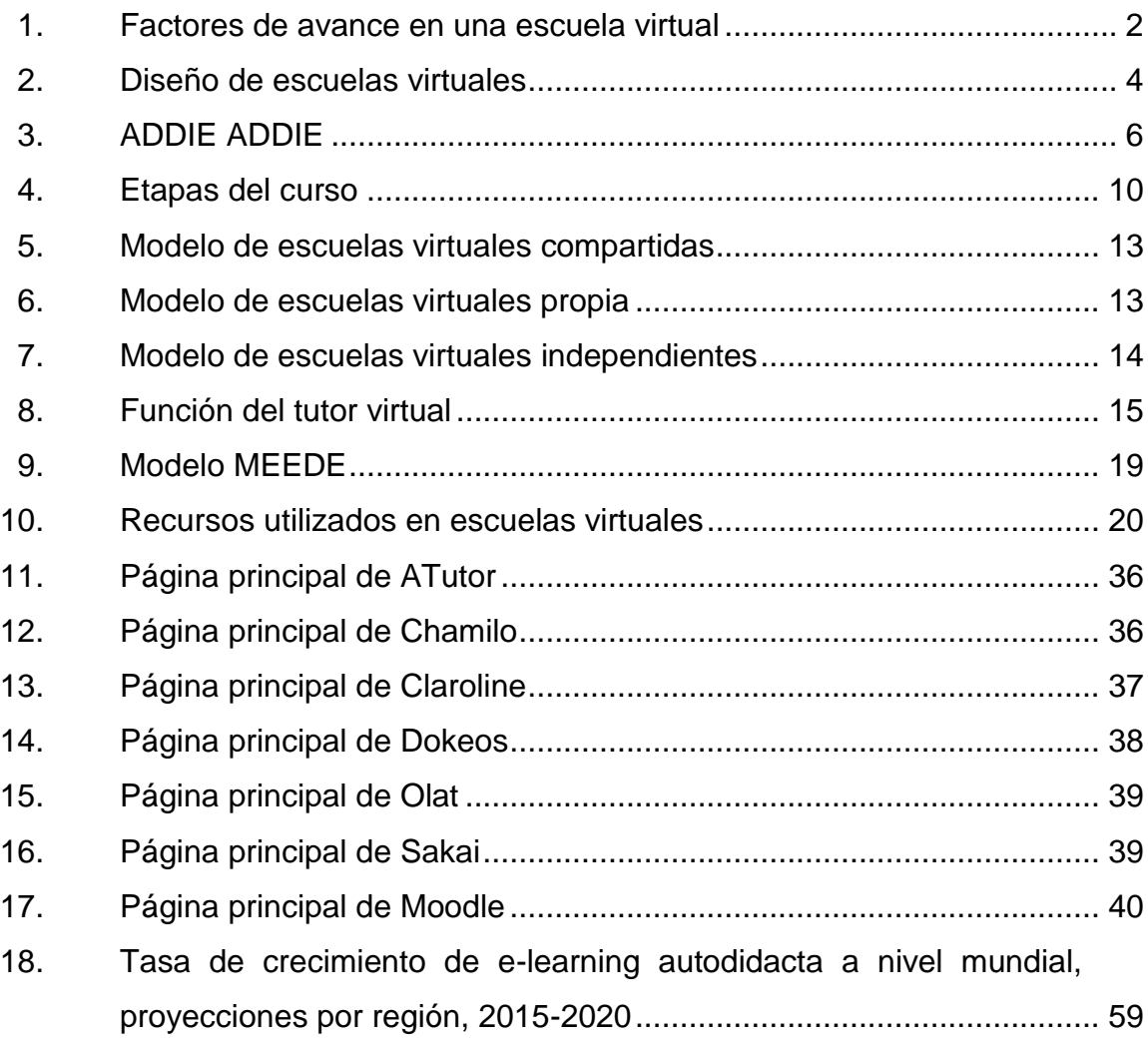

## **TABLAS**

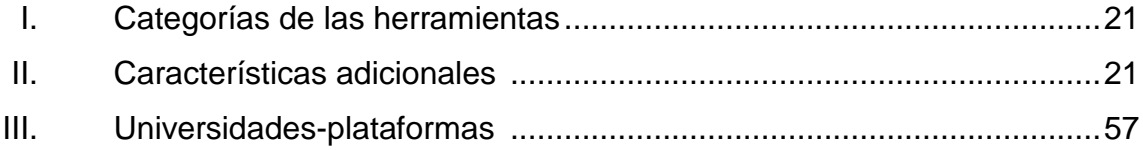

# **GLOSARIO**

<span id="page-21-0"></span>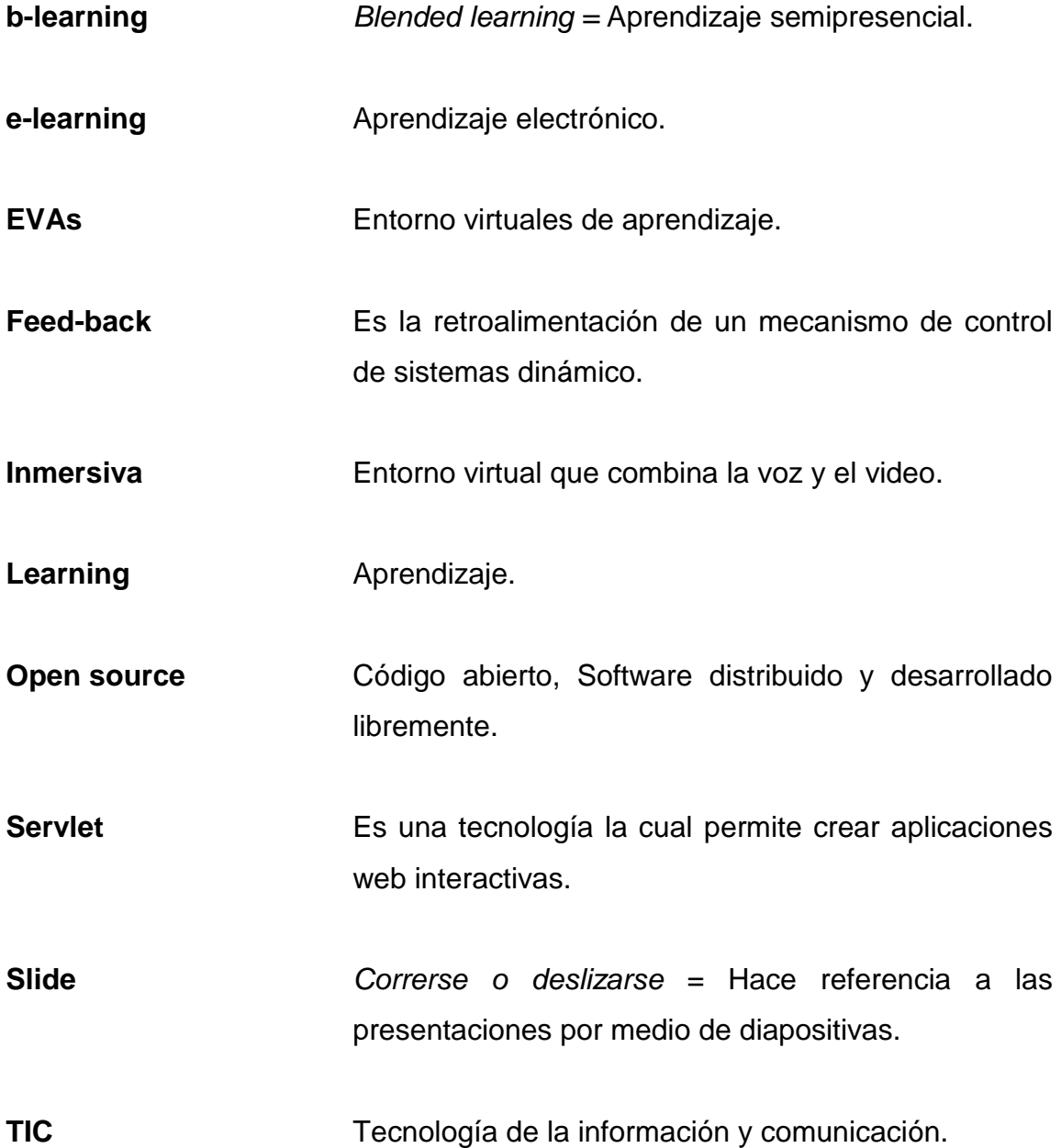

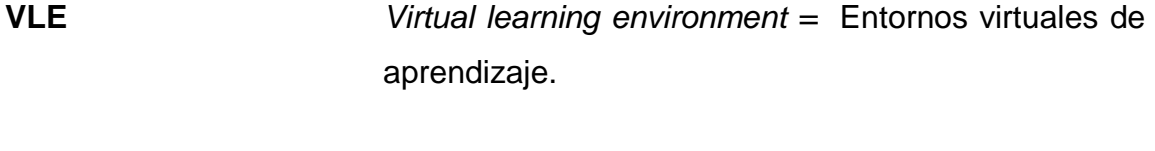

Wiki **Wiki** Es un sitio web cuyas páginas pueden ser editadas por múltiples voluntarios a través de la web.

#### **RESUMEN**

<span id="page-23-0"></span>En la Facultad de Ingeniería se ha dado una problemática en el tema de aumento de población, con más de 12 000 estudiantes, utilizando más de 7 edificios para diversos usos estudiantiles como: clases, laboratorios, conferencias, parciales entre otros. A raíz de dicho crecimiento surgieron los siguientes inconvenientes:

- Poca disponibilidad de lugares a ocupar en el salón.
- Poca disponibilidad de parqueo.
- Problemas de ingreso y salida de la universidad.
- Aumento del déficit de atención.
- Aumento del problema de audio en el salón.

Por eso el fundamento de dicha tesis "Escuela virtual, una herramienta de apoyo para la Facultad de Ingeniería, en la universidad de San Carlos de Guatemala", es para poder evaluar lo necesario para poder llevar acabo la implementación de un ambiente educativo, por medio de una plataforma virtual de aprendizaje, en la Facultad de Ingeniería de la Universidad de San Carlos de Guatemala.

Teniendo en cuenta la acelerada evolución de la tecnología, la idea es poder brindar un s*oftware* que esté diseñado para facilitar a los catedráticos, la gestión de los cursos y poder apoyar de una forma más amplia al estudiante.

Como función principal el catedrático podrá administrar y desarrollar el curso de una forma más amplia, y aprovechar varios recursos tecnológicos.

Poder evaluar de una forma más sencilla el progreso de los estudiantes y la facultad, para poder obtener mayor control sobre el catedrático y los estudiantes.

## **OBJETIVOS**

#### <span id="page-25-0"></span>**General**

Desarrollar una tesis donde se evalué una plataforma virtual de aprendizaje, para poder apoyar a la población de la Facultad de Ingeniería de la Universidad de San Carlos de Guatemala.

#### **Específicos**

- 1. Saber cuál es la necesidad que se tiene de dicha herramienta.
- 2. Obtener una metodología de implementación de dicha herramienta.
- 3. Reconocer ciertas limitaciones de la herramienta, tanto para los catedráticos como para los estudiantes.
- 4. Llegar a entender el porqué de las limitaciones.
- 5. Realizar un estudio sobre la herramienta que se utiliza en la escuela de ciencias y sistemas, para utilizarla como una guía.
- 6. Describir, conceptos y características de los roles.
- 7. Entender cómo puede beneficiar al estudiante y a la Facultad de Ingeniería dicha herramienta.

8. Realizar un pequeño estudio para saber si dicha propuesta, cumple con el estatus socio económico de la población de ingeniería.

## **INTRODUCCIÓN**

<span id="page-27-0"></span>En la actualidad la tecnología de la comunicación está sufriendo un avance acelerado, provocando cambios trascendentales en la vida de la sociedad contemporánea. Dicho impacto tecnológico va tomando efecto en la sociedad de la información, por medio de los siguientes niveles sociales:

- Económico.
- Cultural.
- Educacional.

Los avances tecnológicos han obtenido un impacto positivo en la reforma educativa, logrando cambiar la forma de obtener la educación en el mundo actual, conectándose de forma más amplia a un salón de clases por medio de la facilidad de comunicación vía: correos electrónicos, buscando información en la web, interactuando con multimedia, sistemas de proyección, etc.

Aprovechando uno de los beneficios tecnológicos que es el internet, se busca poder implementar una escuela virtual, que se puede definir como los servicios educativos que se prestan en el salón de clases y no están en un lugar físico concreto, sino que se fomentan por medio del internet.

Entre los beneficios que se tiene de una escuela virtual esta la disponibilidad de clases, programa del curso, contenido, entre otros. Facilita las consultas y soluciones de dudas. También se puede llevar un mayor control contable de los estudiantes por medio de un registro, facilidad de calificación de exámenes cortos, tareas, hojas de trabajo, parciales y exámenes para los catedráticos. No afectaría el problema del audio y las clases pueden ser grabadas, para poderlas repetir constantemente.

Dicha herramienta tiene una variedad de beneficios también tiene algunas desventajas como lo son: La conexión lenta de internet hace que la descarga o visualización del material de clase sea más difícil de procesar; en caso de participación vía chat, las personas que puedan escribir más rápido monopolizan la conversación. Una de las funciones principales de dicha tesis, es poder demostrar las ventajas y las soluciones de las desventajas.

## **1. MARCO TEÓRICO**

<span id="page-29-0"></span>En consecuencia, del incremento anual de estudiantes a la Facultad de Ingeniería en la Universidad de San Carlos de Guatemala, es necesario proveer de nuevas soluciones amarradas con la tecnología, que en los últimos 30 años ha tenido grandes avances. Se ha aceptado como una necesidad del proceso de enseñanza, aprendizaje y progreso.

Las escuelas virtuales son una forma de proveer aprendizaje a distancia, se acopla a las necesidades (transporte, comodidad, ubicación y tiempo), del estudiante y catedrático. De esta manera se reduce el espacio y ciertos gastos de mantenimiento de un lugar físico, dando oportunidad a otros cursos de poder ocupar estos espacios.

Es un servicio que puede ser más controlado para la implementación de mejoras y soluciones a ciertas temáticas. Este sistema de educación incorpora una gran variedad de técnicas, que facilitan el estudio, porque se manejan nuevas perspectivas y se aprovechan entornos tecnológicos que facilitan el aprendizaje.

Este tipo de estrategia educativa está asentada en uso de nuevas tecnologías, y a la participación del estudiante, este debe de ser constante para que la dinámica funcione. Las escuelas virtuales son servicios educativos, y no están en un lugar físico en concreto, sino por medio del internet. Una característica es la forma de interacción entre el docente, personal y estudiantes.

#### <span id="page-30-0"></span>**1.1. Innovación**

Escuelas virtuales, significa educación por medio de internet, es un paradigma que permite ofrecer servicios educativos a través de Internet. Una escuela virtual se puede decir que es la unión de la innovación pedagógica, más la unión de la innovación tecnológica. La innovación se puede definir como el conjunto de nuevas propuestas, inventos y su implementación. Las escuelas virtuales son cambios organizados y gestionados que amplían el proceso de estudio, mejoran la gama de la educación y dan un paso a la eficiencia con el servicio educativo.

La creación de este nuevo producto, implica la búsqueda de una orientación pedagógica y tecnológica, basada en el internet. Se puede aprovechar tanto en tiempo real, como un sistema de clases que se pueden tomar en cualquier momento y cuantas veces sea posible, mientras el material esté disponible.

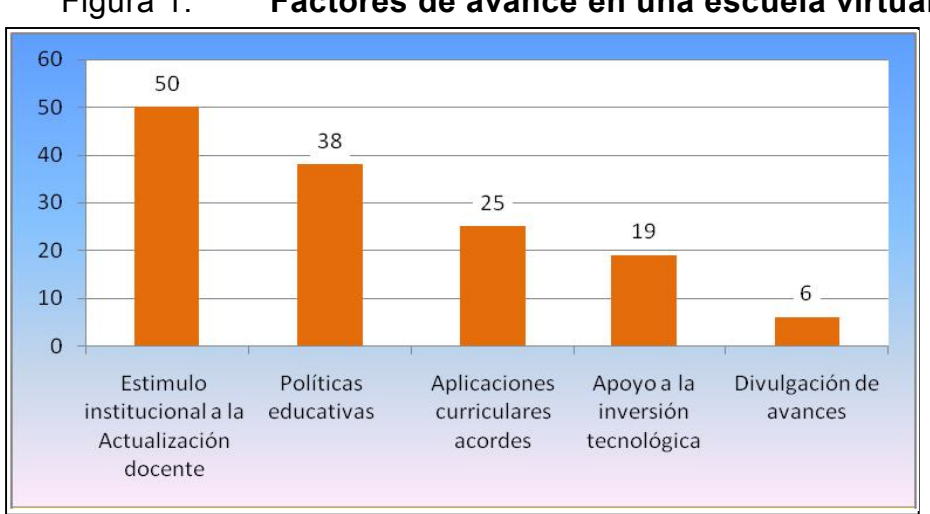

Figura 1. **Factores de avance en una escuela virtual**

Fuente: http://www.cognicion.net/index.php?option=com\_content&view=article&id=437 Consulta: agosto de 2016.

#### <span id="page-31-0"></span>**1.2. ¿Qué es una escuela virtual?**

Es una manera de enseñanza, en la que se aprovecha la tecnología para poder complementar el aprendizaje, de una manera más simple y controlable. Dicha forma se adapta a las necesidades y tiempo del estudiante. Una escuela virtual, se puede definir como el conjunto de áreas de aprendizaje, que complementa un nivel de estudio.

Una escuela virtual es un sitio de transmisión de conocimiento enfocado en ciertas áreas, a través de la red de comunicación denominada internet, aplicando un modelo de estudio y aprendizaje, que permite a los estudiantes acceder a ciertos cursos, cumpliendo con un nivel de servicio de estudio y aprendizaje necesario, para poder cumplir con ciertas necesidades de complemento a nivel académico y estudiantil.

La educación virtual es una alternativa para el conocimiento en el área profesional, con el objetivo de apoyar a las personas que cumplen con ciertas dificultades, tanto de aprendizaje como de transporte y tiempo. El modelo educativo a implementar debe ser acorde al curso y de manera significativa, para que el estudiante pueda construir su propio conocimiento y el catedrático proporcione las herramientas adecuadas, para poder complementar el curso.

Esta herramienta presta un servicio educativo, no estando presente en un lugar físico concreto, porque se encuentra en internet. Debido a esto, facilita el aprendizaje y va de la mano con la implementación tecnológica. Este tipo de programas de aprendizaje tiene como concepto principal, poder llevar la educación a los estudiantes, en un ambiente residencial o de trabajo; creando mayores oportunidades de desarrollo y beneficios como, el ahorro de tiempo y transporte. Se considera como un sistema educativo, aunque los catedráticos y

3

alumnos no se encuentran en el mismo lugar. Dichas formas de estudio no son controladas de forma directa por la presencia de un catedrático.

Es un conjunto de tácticas cuya conclusión es poder proporcionar instrucciones por medio de herramientas tecnológicas, para facilitar la comunicación y entendimiento de la información a procesar. Este tipo de servicio educativo cuenta con el beneficio de que nunca estará cerrada, porque se encuentra en línea.

De modo que los programas y planes de estudio, documentos, videos y todo lo relacionado con el curso, siempre estarán dispuestos. Es una fuerte opción para poder aprender de una mejor forma, según el método pedagógico aplicado. Cumple con muchas funciones que mejoran el conocimiento, la comodidad y la forma de evaluación.

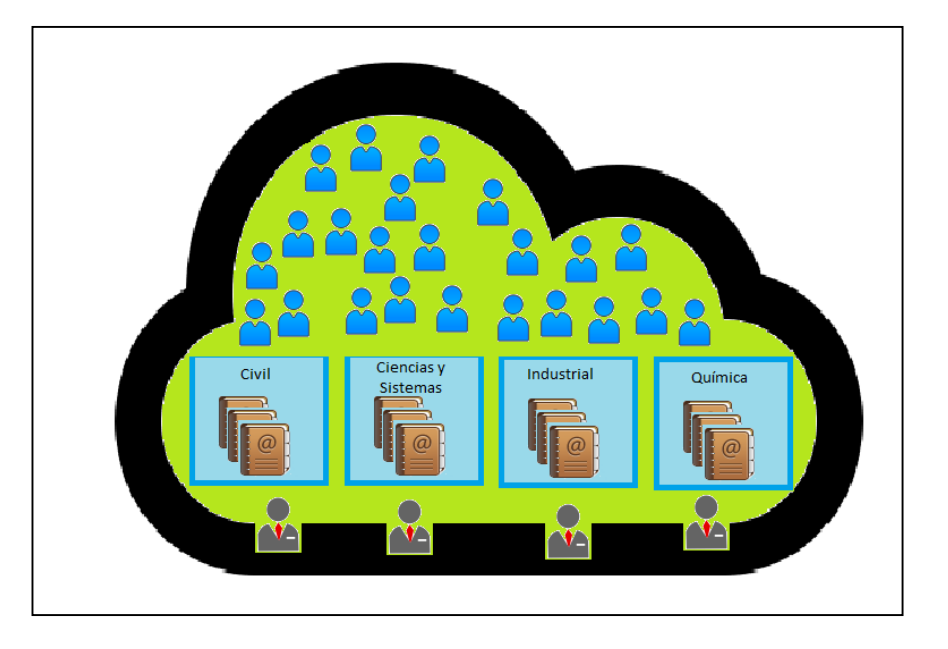

Figura 2. **Diseño de escuelas virtuales**

Fuente: elaboración propia, empleando Paint.

#### <span id="page-33-0"></span>**1.3. Características de la escuela virtual**

Es una opción y forma para poder aprender, poner en práctica algunos temas y realizar demostraciones. Se puede acoplar a las necesidades del estudiante y al tiempo. Obteniendo una diversidad de ventajas, tanto para la universidad como para el estudiante. Las principales características de las escuelas virtuales son:

- Es una guía que conduce al estudiante durante el proceso de enseñanza y aprendizaje.
- Incrementación de conocimientos teóricos y prácticos sobre la enseñanza de la materia.
- Mejor control sobre el progreso de los cursos.
- Registro del seguimiento y control del estudiante.
- Implementación de material didáctico, audio-visuales, conferencias u otros distintos tipos de apoyo al curso.
- Comunicación vía chats, foros y correo electrónico.
- Control de la información de horarios, detalles, prerrequisitos, post requisitos, información de créditos del curso, temas del curso, área administrativa y como conseguir ayuda.
- Material adicional de lectura, enlaces a recursos externos como bibliotecas e internet.
- Documentación y estadísticas sobre el curso según este se vaya desarrollando.
- Ayuda en la formación de estudiantes con ideologías creativas, colaborativas y con visión constructiva.
- Utiliza tecnología de investigación e innovación de disciplinas psicopedagógicas.

#### <span id="page-34-0"></span>**1.4. E-Learning**

Es un método de aprendizaje, a distancia. En pocas palabras es estudiar de una forma no presencial. En este caso, se aprovecha la tecnología del internet. Por medio de la web, se monta un sitio en donde se puede controlar un curso y se le da seguimiento a este mismo. Esta forma de enseñanza está en base al aprendizaje. La enseñanza es la comunicación para promover el aprendizaje y el aprender es construir de forma activa un conocimiento contextualizado. Entre las ventajas están que el estudiante puede acceder a la información en cualquier parte del mundo por medio del internet. Se tiene una interacción con el catedrático y grupo de una forma sincrónica y asincrónica. La actividad del alumno es registrada por el sistema y esto es accesible al catedrático, para un mejor control. Un curso virtual, es un modo más extendido y estandarizado por medio de un buen análisis, diseño, desarrollo, implementación y evaluación (ADDIE).

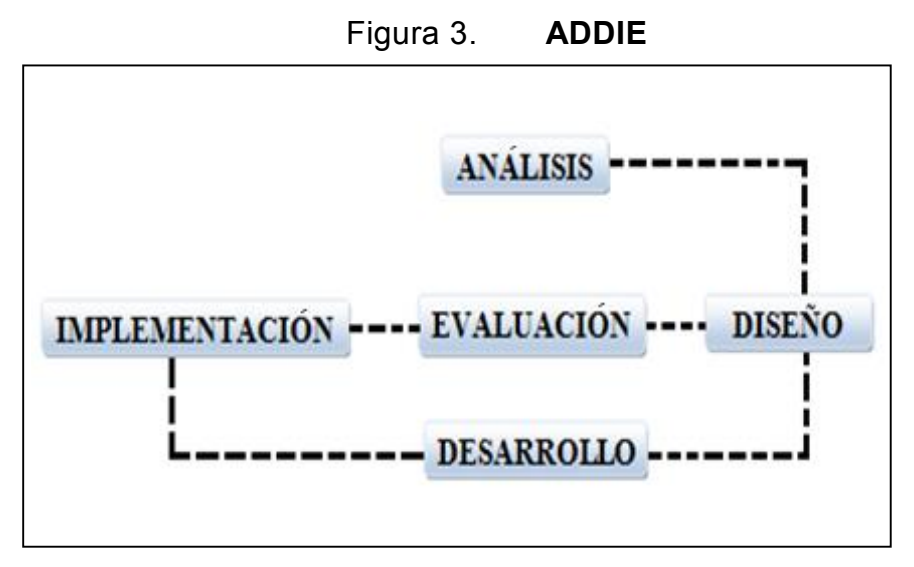

Fuente: elaboración propia, empelando Paint.

Los formatos en que se exponen los contenidos son distintos y se emplean los siguientes:

- *E-reading* son documentos en forma de texto, donde se realizan tareas de autoestudio, este tipo de contenido se le denomina formativo no interactivo.
- *E-kearbubg* es donde el estudiante puede interactuar con el material didáctico y al mismo tiempo validar su aprendizaje por medio de ejercicios, evaluaciones, etc. Este tipo de contenido se le denomina formativo interactivo.

#### <span id="page-35-0"></span>**1.5. Realidad virtual**

Es una representación a través de medios electrónicos, donde da la sensación de estar en una situación real, en la que se puede interactuar con un entorno de personas que están en la misma situación. La realidad virtual entra en un exclusivo rango donde existen herramientas para que el usuario pueda incursionar creativamente, hasta donde el límite de su imaginación lo permita. Es un ambiente grafico tridimensional en un mundo virtual, generado por computadora, donde las personas que lo usan pueden visualizarlo, navegar en él y manipular su contenido. El mundo virtual produce inversión, es decir sensación psicofisiológica de estar presente en el ambiente virtual, generalmente la realidad virtual simula el mundo real. La realidad virtual puede ser de dos tipos:

- Inmersiva, se relaciona con un ambiente tridimensional y se captura una posición, la que puede tener rotación a diferente parte.
- No inmversiva, utiliza los medios actuales que ofrece el internet, interactuando en tiempo real con diferentes personas, en diferentes espacios y ambientes.
#### **1.6. Universidad virtual**

Es una institución de formación superior cuyo modelo organizativo, se apoya en las redes de computadores. Ofrece enseñanza a estudiantes apoyados por material multimedia, que incluya de manera múltiple audio, video, imágenes de alta resolución, acceso a bibliotecas electrónicas desde sitios remotos, y eventualmente ingresar a herramientas y laboratorios.

A diferencia de las universidades convencionales no dispone de un área física de edificios a los que tiene que acudir el alumnado, para gestionar cualquier acción propia de la actividad universitaria.

### **1.7. Campus virtual**

Es un conjunto de servicios y elementos que una institución ofrece al conjunto de personas que desarrollan una actividad en el ámbito de la educación, estas actividades pueden ser administrativas, pedagógicas, organizativas y/o técnicas. Está orientado al diseño técnico y de interfaz de los servicios que ofrece la organización al conjunto de miembros de la misma. Entorno virtual en el que se desarrollan todas las actividades académicas y administrativas referentes a la educación a distancia.

#### **1.8. Aula virtual**

Es el empleo de comunicaciones mediadas por computadores para crear un ambiente electrónico, semejante a las formas de comunicación que normalmente se producen en el aula convencional.

8

A través de éste entorno el alumno puede acceder y desarrollar una serie de acciones que son propias de un proceso de enseñanza presencial como conversar, leer documentos, realizar ejercicios, formular preguntas al docente, trabajar en equipo, etc. Todo ello de forma simulada sin que medie una interacción física entre docentes y alumnos.

#### **1.9. Aplicación de la escuela virtual**

El enfoque de la educación virtual es poder agregar nuevos modelos pedagógicos, para poder llevar el curso de una manera abierta a conocimientos donde el catedrático pueda desarrollar funciones que apliquen el liderazgo, pueda plantear ideas emprendedoras, teóricas y métodos que puedan ser colaborativos. La idea principal es orientar esta técnica hacia los cursos profesionales y dejen de ser metódicos. Los cursos vía escuela virtual apartan herramientas prácticas permitiendo elaborar proyectos y tareas desde una perspectiva tecnológica.

Existen varias escuelas virtuales, implementadas siendo un ejemplo y apoyo, para poner en marcha nuevas funciones, facilitando el uso de la herramienta, pueden ser de envió, comentarios, preguntas, chats, foros, video conferencias, audio-visuales, etc. Las escuelas virtuales se pueden aplicar a nivel profesional, buscando la manera de poder apoyar al estudiante con respecto a la metodología y el ahorro de tiempo.

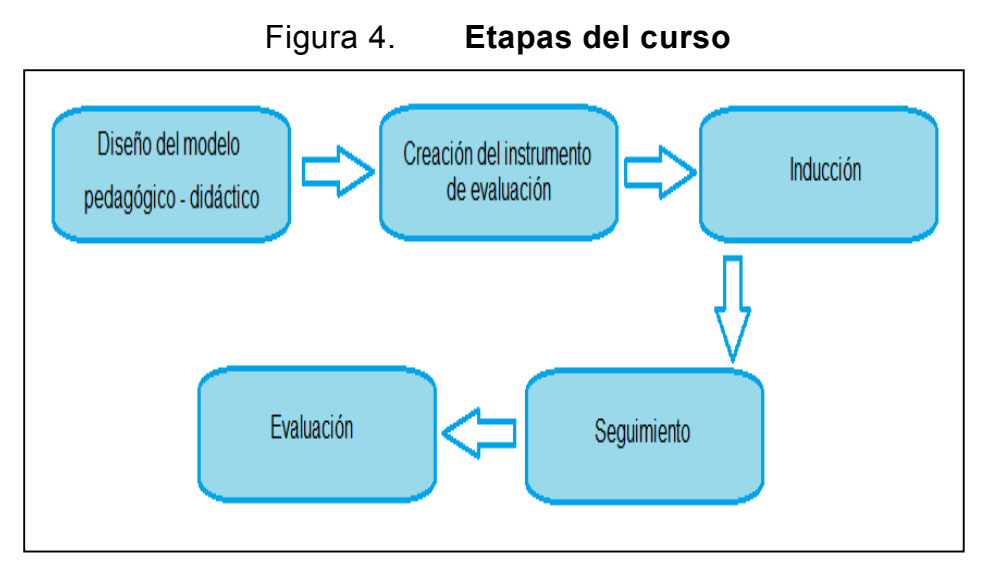

Fuente: elaboración propia, empleando Paint.

# **1.10. Ventajas de las escuelas virtuales**

Muchas universidades y centros de apoyo estudiantil, ya ponderan bien este tipo de herramienta tecnológica y su causa, son muchas las ventajas que ofrece, por ejemplo:

- Adaptación de horarios.
- Se tiene un trato más personalizado sobre el estudiante.
- Variedad de métodos de aprendizaje, aprovechando la tecnología.
- Un equilibro con actividades extra curriculares y laborales con el tiempo de estudio, para no afectar la formación académica.
- Reducción de costos en el caso de impresión y compra de materiales.
- Repasos de clases de forma off-line.
- Esta modalidad desarrolla sobre el estudiante un orden y compromiso, llevando a cabo un conocimiento de autosuficiencia.
- El estudiante pueda tener un mejor control sobre el ritmo de aprendizaje generando habilidades de estudio y tiene acceso a los contenidos en cualquier momento.
- Se tiene un feedback de información, esto permite al catedrático tener el conocimiento sobre la respuesta del estudiante al método, y de esta forma poder alcanzar los objetivos fijados del curso inicial.
- Ahorro de tiempo y costo de transportación.

# **1.11. Desventajas de las escuelas virtuales**

No obstante, de las ventajas que presentan las escuelas virtuales, se origina una serie de preguntas, entre ellas lo referente al modelo de estudio y la confiabilidad del aprendizaje en línea. Especialmente la preocupación y miedo al cambio, creando un riesgo de aceptación y adaptación, llevando a dudar de las escuelas virtuales, como una solución al aprendizaje. Además de las anteriores hay otras desventajas:

- Problemas técnicos.
- El estudiante puede llegar a tomar una actitud de pasividad, porque percibe este medio de aprendizaje fácil.
- Dificultad de organización a nivel de coordinación, catedráticos, técnicas y contenido.
- Altos costos de mantenimiento.
- En las salas de chat, las personas que escriben más rápido tienden a monopolizar las conversaciones.
- Escases de una estructura pedagógica que llegue a ser la adecuada.
- No tener en cuenta los procesos cognitivos y las formas de aprender enfocadas en el estudiante.

 Conexiones lentas de internet, haciendo lentas las descargas o visualización de los materiales de clases, diagramas, gráficos o videos.

## **1.12. Tipos de escuelas virtuales**

El contenido de una escuela virtual debe de estar de forma estructurada, esta característica está basada en un área web, soportando la interacción entre el estudiante y el curso. El modelo de una escuela virtual se puede manejar de tres formas, se van adaptando según las necesidades del área de estudio, estas son:

## **1.12.1. Modelo de escuelas virtuales compartidas**

Este modelo de escuela virtual entre sus características principales cuenta con el poder compartir cierta información de una escuela a otras. En este modelo, se crean cursos en general y cada rama tendrá el control de cada curso. En este tipo de modelo, se busca la manera de poder comunicar cierta información en general y tener un poco más de libertad en los cursos, el problema de este tipo de modelo es el poco control, logrando afectar cuando son grandes cantidades de estudiantes. Un ejemplo es la página de sae-sap, donde se comparte todos los cursos y se puede asignar a cualquier curso independientemente, si no pertenece al pensum o escuela del estudiante.

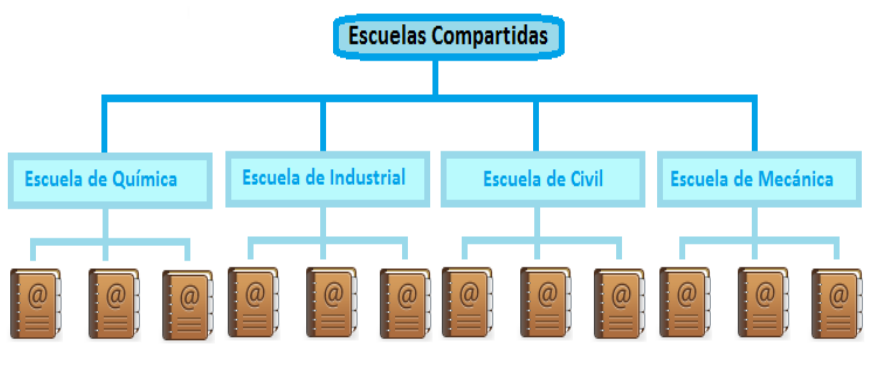

#### Figura 5. **Modelo de escuelas virtuales compartidas**

Fuente: elaboración propia, empleando Paint.

# **1.12.2. Modelo de escuelas virtuales propias**

Este modelo de escuela virtual entre las características principales que posee están, que solo puede compartir información con la escuela principal y esta misma con todas las demás escuelas. En este modelo, se crean cursos en general y cada rama tendrá el control de cada curso. Un ejemplo es la página de ingeniería-usac, donde se selecciona la carrera y se comparte información en general, pero los cursos y la asignación independientemente al pensum o escuela del estudiante.

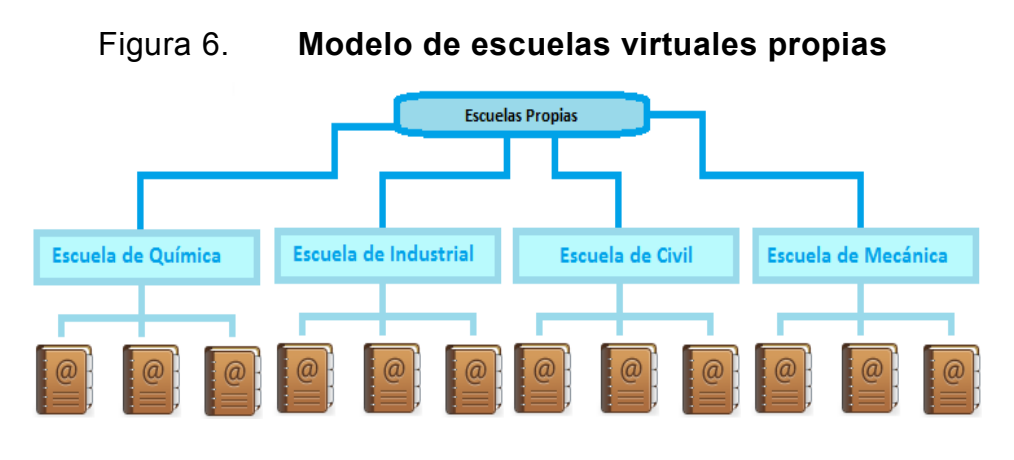

Fuente: elaboración propia, empleando Paint.

#### **1.12.3. Modelo de escuelas virtuales independientes**

Este modelo de escuela virtual entre las características principales es que cada escuela maneja su propia información, y son independientes con respecto a las demás escuelas. En este modelo, se crean cursos en general y cada rama tendrá el control de cada curso. Un ejemplo es la página de la escuela de ciencias y sistemas (ecys-ingenieria-usac), donde la información y los cursos son solo para los estudiantes de la escuela de ciencias y sistemas.

Figura 7. **Modelo de escuelas virtuales independientes Escuelas independientes** 

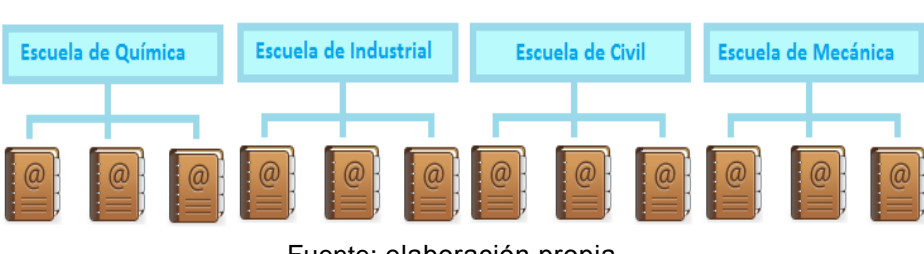

Fuente: elaboración propia.

# **1.13. Roles de una escuela virtual**

En las escuelas virtuales, se manejan dos roles primordiales, son los que van aplicando el uso de la herramienta y sus recursos. Estos personajes dependen uno del otro y es necesario estar consciente del papel que maneja cada uno de los roles.

### **1.13.1. Catedrático virtual**

Es la persona encargada de un grupo o curso, debe de guiar a los estudiantes en un transcurso de enseñanza y aprendizaje, el cual mantiene una amplia comunicación con los estudiantes. Las funciones que tiene el catedrático como tutor del grupo, son las siguientes:

- Guiar a los estudiantes en el proceso del curso.
- Facilitar el material didáctico.
- Contribuir al trabajo grupal.
- Tener los conocimientos teóricos y prácticos.
- Planificaciones generales y constantes.
- Enseñanza de contenido de manera estratégica.
- Llevar acabo de forma correcta las evaluaciones.

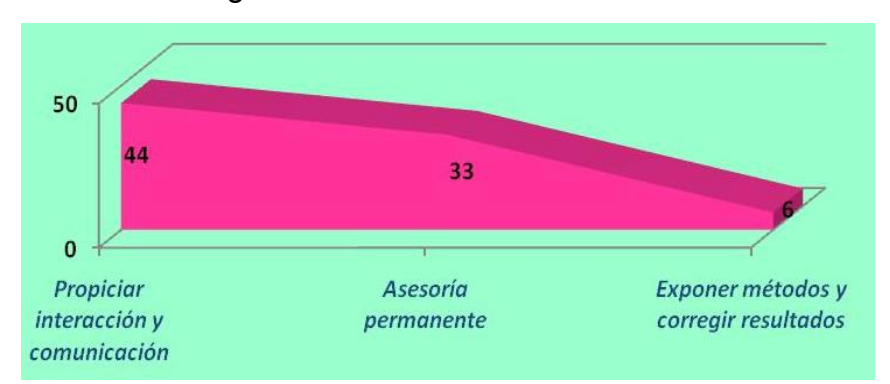

Figura 8. **Función del tutor virtual**

Fuente: http://www.cognicion.net/index.php?option=com\_content&view=article&id=437. Consulta: agosto de 2016.

# **1.13.2. Estudiante virtual**

El estudiante debe de tener ciertos requisitos mínimos y habilidades, para ser apto en este tipo de enseñanza. Los requisitos, son los siguientes:

- Con facilidad de herramientas tecnológicas necesarias.
- Facilidad de comunicación mediante la escritura.
- Dispuesto a crear grupos de trabajo.
- Adaptarse a nuevos tipos de aprendizaje.

# **2. ÁREA PEDAGÓGICA**

En las escuelas virtuales se utilizan modelos de enseñanza en la construcción y transmisión de conocimiento se enfoca principalmente en las asesorías y materiales didácticos. Llevando a cabo nuevos modelos educativos, estos deberían de estar formados en las nuevas teorías badajadas en el aprendizaje, que se consideran en relación directa entre el catedrático y el estudiante, se pueden implementar nuevos métodos, siempre que se usen los medios adecuados.

Esto se puede llevar a cabo, bajo los instrumentos didácticos que manejen la información adecuada, para la adquisición de conocimientos, desarrollo de habilidades y aplicación de este mismo. Esto se hace posible por medio de la elaboración del material didáctico, que puede presentar distintos formatos, interacción entre el docente, personal y estudiantes.

# **2.1. Metodología**

La metodología es el conjunto de procesos que se utilizaran para poder alcanzar objetivos concretos del curso, regidos por ciertos conocimientos, investigaciones y exposiciones de temas. En el caso de las técnicas serán las reglas, normas y protocolos con la función de alcanzar ciertos conocimientos sobre los objetivos principales del curso.

La función principal es buscar estrategias por medio de procedimientos que estén vinculados al aprendizaje. El fin no solo es tener una o varias técnicas y metodologías para impartir el curso, sino que también adaptar al estudiante, a

17

poder utilizar algunas técnicas en base a la herramienta para mejorar su aprendizaje. Se puede utilizar metodologías de materiales didácticos, métodos de memorización, de habilidades de comunicación, pre lectura, esquemas, resúmenes, entre otras formas.

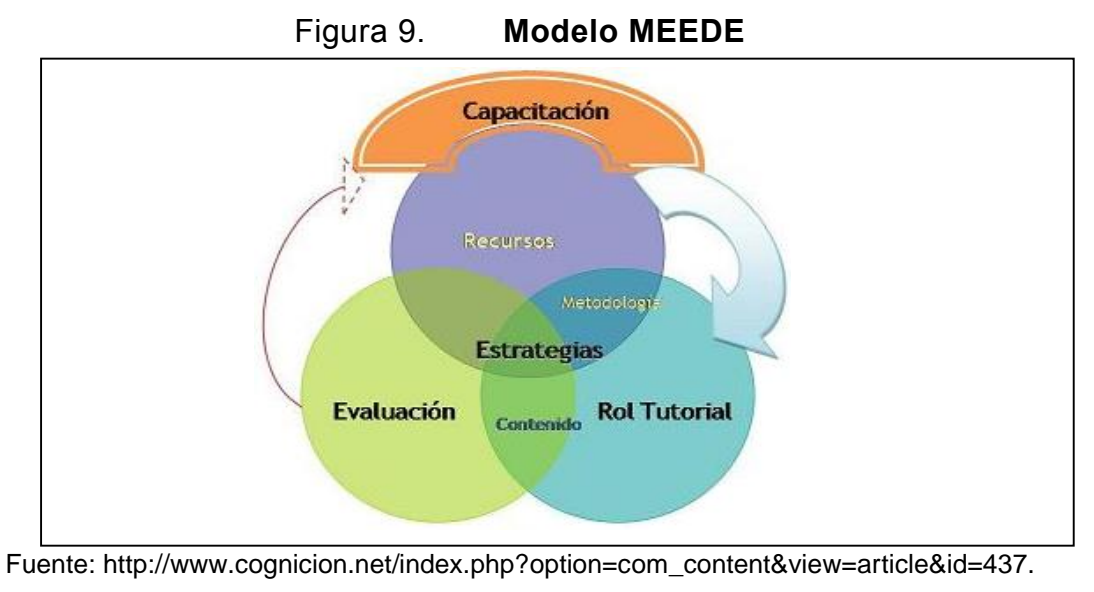

Consulta: agosto de 2017.

# **2.2. Modelo pedagógico**

El modelo pedagógico es el instrumento, herramienta o método de investigación de carácter teórico, orientado al proceso de enseñanza y aprendizaje. Dicho proceso está orientado a tres principios:

- Dimensión significativa, en base a la creación de estructuras de conocimiento por medio de la relación adecuada, entre la información e ideas de estudiantes y catedráticos.
- Aprendizaje colaborativo, por medio de métodos de trabajo y participación grupal, interacción y aporte de toda el aula, para construir y concretar el conocimiento.

 Autogestión, que el alumno pueda investigar, comprender, aportar y consultar sobre temas para refuerzo del grupo, donde el alumno es capaz de ser autodidacta e independiente.

# **2.3. Tipos de materiales didácticos**

Los materiales didácticos, son los elementos que sirven de apoyo al catedrático, para impartir el curso de una forma más profunda y completa. Estos elementos son los que van haciendo el curso más dinámico.

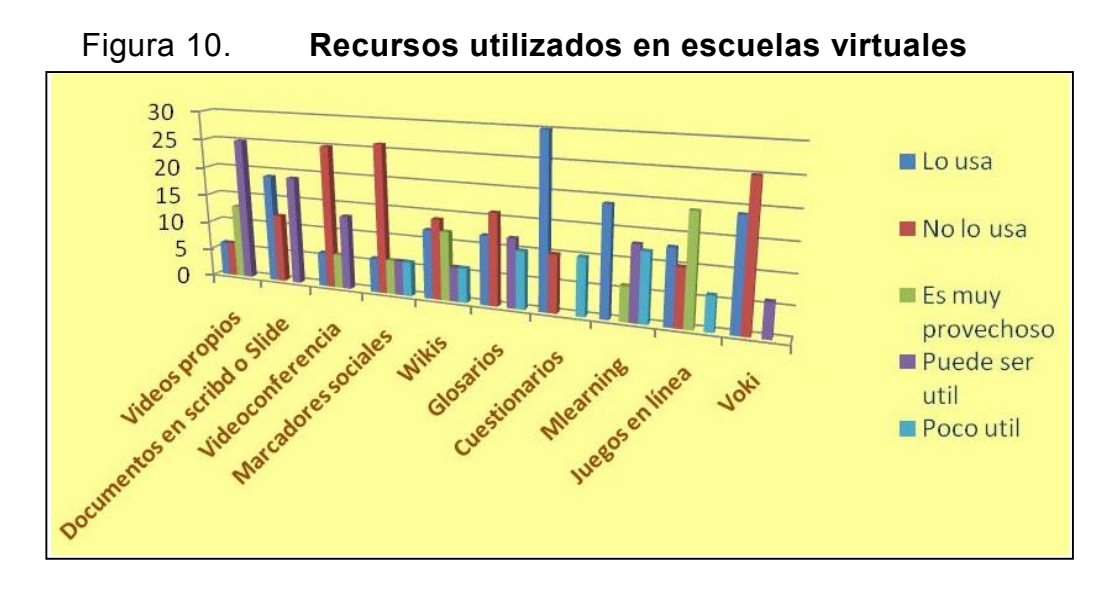

Fuente: http://www.cognicion.net/index.php?option=com\_content&view=article&id=437. Consulta: agosto de 2017.

| <b>Herramienta</b>             | Categoría | <b>Función Común</b>                                  |
|--------------------------------|-----------|-------------------------------------------------------|
| Presentaciones<br>interactivas | Síncrona  | Presentación<br>sincronizada                          |
| Chat                           | Síncrona  | Comunicaciones en<br>tiempo real basadas<br>en Texto. |
| Broadcast Chat                 | Síncrona  | $1 - 1$ o $1$ -muchos<br>mensajes directos.           |
| E-mail                         | Asíncrona | Correo electrónico                                    |
| Foro de Discusión              | Asíncrona | <b>Discusiones</b>                                    |
| Librería de<br>documentos      | Asíncrona | Colocar y repartir<br>documentos                      |
| Pizarrón                       | Asíncrona | Colocar fechas y<br>eventos importantes               |

Tabla 1. **Categorías de las herramientas**

Fuente:

http://sisbib.unmsm.edu.pe/bibvirtual/tesis/ingenie/caba%C3%B1as\_v\_j/cap1.htm. Consulta: septiembre de 2017.

| <b>Herramienta</b>           | Característica                   | Comentario                                                                                                    |
|------------------------------|----------------------------------|----------------------------------------------------------------------------------------------------|
| Chat                         | Formato de texto                 | Recomendado para<br>ecuaciones. Diferentes tipos<br>v tamaños de letra.                                                                       |
| Chat                         | Modo "susurro" o<br>modo privado | Un alumno puede enviar un<br>mensaje al profesor sin que<br>nadie más pueda leerlo.                                                           |
| Chat                         | Modo Súper usuario               | El docente puede entrar en<br>un chat room sin aparecer<br>en la lista de participantes.<br>Esto permite monitorear las<br>discusiones.       |
| Email                        | Grupos                           | Mantener listas de email,<br>manteniendo consistencia<br>en los grupos de trabajo.                                                            |
| Creador de<br>Presentaciones | Importar Imágenes                | Permitir al presentador crear<br>presentaciones fácilmente<br>desde imágenes exportadas<br>de alguna herramienta, por<br>ejemplo Power Point. |

Tabla 2. **Características adicionales**

Fuente:

http://sisbib.unmsm.edu.pe/bibvirtual/tesis/ingenie/caba%C3%B1as\_v\_j/cap1.htm.

Consulta: septiembre de 2017.

Existen varios tipos de formatos para el material didáctico, y surgen como un apoyo o guía para el estudio del curso, dependiendo de la modalidad educativa y del contenido del curso, los materiales más utilizados y recomendados son:

## **2.3.1. Material de guía de estudio**

Es una orientación hacia el estudiante con los aspectos generales y específicos del curso, dentro de los aspectos relacionados con el curso se encuentran: los objetivos, el contenido, ejercicios, evaluación y la bibliografía.

Dicha guía es entregada al inicio del curso, con una previa planificación y aprobación por medio del director de escuela, los elementos básicos de una estructura más completa, para una buena guía de estudio son:

- Introducción general.
- Objetivos generales.
- Nombres de las unidades.
- Bibliografía.

Cada unidad debería de completar con:

- Introducción del tema.
- Objetivos específicos.
- Actividades.
- Evaluaciones.
- Bibliografía complementaria.
- Anexos.

# **2.3.2. Material antología didáctica**

Es un conjunto de lecturas, estas han sido seleccionadas en el contenido del curso, como un apoyo complementario relacionado con el curso, porque algunos libros de texto solo se utilizan ciertas unidades, para relacionar el curso. Por lo general incluye los siguientes elementos:

- Prólogo.
- Introducción.
- Índice.
- Bibliografía.

## **2.3.3. Material de audio**

El audio como material didáctico, cumple como un soporte documental proporcionado de significado propio que manipula el sonido, como un único transporte de comunicación y que facilita la información de forma verbal, los objetivos de este tipo de material, como apoyo al curso son:

- Simple y fácil de aplicar.
- Complemento de las clases.
- Desarrollo de la capacidad de atención auditiva del alumno.

# **2.3.4. Material de video**

El video como material didáctico, tiene las ventajas de presentar un realismo que a la vez fortalece la credibilidad, permite mostrar contenidos que no son fáciles de explicar por otros medios, sintetiza los contenidos y a la vez se puede aplicar narración, descripción entre otras características ventajosas. Los videos pueden tener distintas clasificaciones educativas, entre ellas están:

- El video documental, mostrando de una forma ordenada la información sobre un tema en específico.
- Video de lección temática, es el video que presenta de forma sistemática y con una profundidad gradual y adecuada, distintos apartados de un tema.
- Video narrativo, va mostrando de forma narrativa como se va presentando la información.
- Video mono conceptual, es muy corto de duración y se centra en presentar un concepto determinado.
- Video motivador, el que pretende interesar, motivar e impactar sobre un tema en específico.
- Facilita la explicación y compresión de contenidos.
- Se ajusta a diversos estilos de aprendizajes con su estructura hipermedia.

# **2.3.5. Material de multimedia**

El objetivo del material multimedia es poder describir y saber implementar en diferentes facetas, donde se tiene como prerrequisitos la documentación y la observación. Un buen material multimedia tiene como estructura el planteamiento, nudo y desenlace. En el material de multimedia se puede incluir:

- Texto.
- Hipertexto.
- Imágenes.
- Estadísticas.
- Hipermedia.
- Gráficos.
- Animaciones.
- Imágenes en movimiento o video.
- Archivos de sonido/audio.

#### **2.3.6. Material de resumen**

El resumen es la reducción de uno o varios temas, donde se presentan las ideas principales, siguiendo un proceso de desarrollo. El resumen facilita la comprensión sobre un texto o tema. Se puede decir que es la representación abreviada y precisa de un contenido. Carece de una interpretación crítica y distinción del análisis del autor.

#### **2.3.7. Material de simulaciones**

Las simulaciones son demostraciones por medio digital. Donde se puede comprender de una forma practica el proceso o la experiencia de un algo. La simulación es un complemento efectivo para el estudio, ya que ciertos experimentos no se pueden realizar de forma presencial por muchas razones, entre ellas están: Las económicas, falta de recursos, existencia de ciertos materiales o del evento en sí, para que se lleve a cabo dicho proceso.

- Ayudan en la conducción de procesos educativos.
- Se puede hacer en comunidad.
- Se genera en base reglas algorítmicas sin requerir experiencia en diseño.
- Interfaz fácil y amigable.

# **2.3.8. Chat**

La cibercharla o chat, es un medio efectivo donde el estudiante, tendrá comunicación directa con el catedrático o bien con otros estudiantes. Por este medio se pueden resolver dudas directamente, comentar sobre el tema, dar a expresar experiencias o completar información al tema. Toda esta información será almacenada en el proceso del semestre o curso de vacaciones y la misma se dará de baja al finalizar el curso, a menos que el catedrático desee archivar dicha conversación. El chat se utilizará solo para motivos relacionados con el curso.

#### **2.3.9. Foro**

Es un espacio público para resolver algunas dudas o bien tratar un tema padre, dependiendo del tema podría tener sub temas o temas hijos. En este espacio puede participar toda el aula y por varios puntos de vista se pueden resolver una o muchas dudas. Esta área se puede convertir en lugar de opinión, discusión y respuestas.

- Genera debates, utilizándolos para aclarar y generar nuevas dudas.
- Se le lleva seguimiento a cierto tema y se manejan de una forma intermedia las respuestas.
- Se fomenta la comunicación y participación.
- Se crea la colaboración y tolerancia en el grupo.
- Se ofrece un espacio dinámico y de motivación.

## **2.3.10. Correo electrónico**

Se puede enviar información a los alumnos vía correo electrónico y adjuntar documentos, imágenes, videos, audio, etc. Este método, sirve como un aviso o también, para tener una constancia o guardar información.

# **2.3.11. Material de videoconferencia**

Es la comprensión digital de video y audio en tiempo real. Donde el catedrático puede aprovechar para hacer demostraciones físicas en tiempo real.

- Da un acercamiento en tiempo real de una modalidad a distancia.
- Posibilidad para atender el progreso individual.
- Permite resolver casos particulares a distancia.
- Fomentan el liderazgo y la participación.
- Se puede configurar y enlazar desde y hacia una plataforma educativa virtual.
- Se puede compartir material educativo.

#### **2.3.12. Material de** *slide*

Son presentaciones de imágenes, resumen de información, estadístico, gráfico y otros. Dichas presentaciones van de una página en una. Y a la vez se puede ir reproduciendo como un video.

## **2.3.13. Material de imágenes**

Estas imágenes con relación al curso y a temas en específico, pueden ser gráficos, estadísticas, imágenes ilustrativas, etc.

#### **2.3.14. Páginas web**

Paginas relacionadas a ciertos temas, que pueden apoyar la clase. Se pueden publicar los links relacionados para referencia y apoyo a estos temas en específico.

#### **2.3.15. Material de** *wiki*

Las wikis son sitios web que han sido editados por múltiples voluntariados a través de la web. Puede servir como referencias o para que los estudiantes agreguen información valida sobre el curso, para compartir o complementar información para otras personas en general.

- Organiza recursos didácticos.
- Favorece el aprovechamiento de aportes.
- Creación de enciclopedias colaborativas.
- Páginas con actualización inmediata.
- Participación de los estudiantes.
- Se produce la construcción de un ambiente ágil y dinámico en conceptos.

#### **2.3.16. Glosario**

Donde estará el registro de las palabras que no son comunes en nuestra sociedad, pero si en el curso.

# **2.3.17. Acceso remoto**

Acceso al sistema operativo del catedrático, donde se podrá compartir lo que él esté haciendo. Y así poder utilizar ciertas herramientas de complemento,

para ir explicando a los alumnos de forma presencial el computador del catedrático.

#### **2.4. Cursos**

Los cursos tendrán las herramientas conceptuales, metodologías y tipo de curso, en base al contenido. Los cursos pueden tener ciertas facetas que sean necesarias de forma presencial, como por ejemplo algunos exámenes o algunas explicaciones que sean más metódicas. Por ese motivo los cursos se pueden definir de dos formas para las escuelas virtuales, son:

# **2.4.1. Virtuales**

Estos tipos de cursos, pueden tener total apoyo tecnológico para poderse desarrollar y aprenderse de una manera más efectiva y fácil. Para este tipo de cursos, no es necesario que el alumno aprenda o desarrolle un conjunto de pasos, para poder llegar a una solución, obligando a repasar y practicar esos ciertos pasos. Este tipo de cursos se utilizan en cuestas, cuestionarios, preguntas directas, selección múltiple, desarrollo de temas por medio de tecnología, cumpliendo con el objetivo de evaluación a la medida de lo aprendido en el curso. Este tipo de distribución de conocimiento es exclusivo por medio de comunicación de internet, y es denominado *e-learning*.

#### **2.4.2. Semi-presenciales**

Estos tipos de cursos, existen ciertas aéreas, que por alguna razón no se pueden desarrollar por completo por un medio tecnológico, es necesaria la asistencia presencial del estudiante al curso, en ciertas ocasiones. Dichas tareas, realizadas de forma presencial, se recomienda planificar con tiempo dichas

28

actividades, para obtener un mejor control y respuesta del estudiante. A este tipo de combinación de aprendizaje a distancia con el presencial se le denomina *B-Learning* o *Blended Learning*.

# **3. HERRAMIENTAS**

Existen dos formas para poder llevar a cabo el tema de una escuela virtual, por medio de algo existente o bien creando un software propio, por medio del apoyo de la escuela de ciencias y sistemas, de la Facultad de Ingeniería de la Universidad de San Carlos de Guatemala.

# **3.1. Módulos de la escuela virtual**

Es necesario dividir algunos módulos, para la organización de la escuela virtual, porque estas aéreas o módulos tendrán distintos fines con una misma relación. Pueden estar separados o bien trabajar en conjunto.

- Módulo de control de notas, llevará el control de las notas de cada una de las actividades realizadas durante el ciclo escolar.
- Módulo de exámenes en línea, esté permitirá crear exámenes que puedan ser resueltos vía web, el examen podrá ser configurado para que automáticamente se ponderen los puntos de cada una de las preguntas, así como que este sea limitado por un determinado tiempo.
- Capacitación, área disponible para el aprendizaje de la herramienta.
- Tarea, asigna tareas en línea; los alumnos pueden enviar y descargar sus tareas en cualquier formato (como MS Office, PDF, imagen, a/v etc.).
- Chat, permite la comunicación en tiempo real de los alumnos.
- Consulta, los profesores crean una pregunta y un número de opciones para los alumnos. Se utiliza este módulo para hacer votaciones rápidas sobre un tema.
- Foros, permite el intercambio asincrónico privado entre el profesor y un alumno, profesor y varios alumnos, profesor y toda la clase, entre dos alumnos y entre muchos alumnos.
- Lección, permite crear y gestionar un conjunto de "páginas enlazadas". Con el resumen de lo aprendido o con material de apoyo para antes de la clase o después de la misma.
- Etiquetas, añade descripciones con imágenes, de contenido o información; en la página principal del curso.
- Cuestionario, incluyendo preguntas de verdadero-falso, opción múltiple, respuestas cortas, asociación, preguntas al azar, numéricas e incrustadas en el texto.
- Material, sirve para incluir contenidos en un curso; pueden ser texto sin formato, archivos subidos, enlaces Web, Wiki o HTML (la plataforma UV tiene los editores incorporados).
- Taller, sirve para el trabajo (Word, PP etc.) en grupo. Permite a los participantes diversas formas de evaluar los proyectos de los demás, así como proyectos-prototipo.
- Acceso remoto, para que el catedrático muestre su propia PC, en donde puede dar la clase con apoyo de herramientas propias, del sistema operativo (Microsoft Excel, Power Point, etc), o de herramientas proporcionadas por la facultad.

### **3.2. Software personalizado**

Cada módulo o cada área necesita la implementación de ciertas librerías y de un lenguaje robusto para poderlo llevar acabo de la mejor manera. Existen muchos lenguajes de programación para poder desarrollar un sitio web. Pero se recomendarán algunos que son código abierto (*open source)*, robustos y con mucha información en internet; haciendo que sean fáciles de programar, de encontrar soluciones y muchas librerías, estas sirven para ciertas instrucciones, áreas y contienen líneas de programación, para realizar de una forma más completa y fácil el código. Entre los lenguajes más destacados y recomendados están:

- *Javascript*, es un lenguaje interpretado, no requiere compilación. Entre las ventajas se encuentra un lenguaje de script seguro, fiable y el código *Javascript* se ejecuta en el cliente. Y entre las desventajas es un código visible por cualquier usuario y el código debe descargarse completamente. Algunos ejemplos son las páginas de ingeniería http://www.ingenieria.usac.edu.gt y la página del área de física de ingeniería http://fisica.ingenieria.usac.edu.gt.
- PHP*, Hypertext Pre-Processor*, es un lenguaje de script interpretado en el lado del servidor, utilizado para la generación de páginas web dinámicas, impregnadas en páginas HTML y ejecutadas en el servidor. Entre sus ventajas se encuentran que es un lenguaje muy rápido, que soporta cierta medida de orientación a objetos, clases y herencia; tiene la capacidad de expandir su potencial por medio de modelos e incluye una gran cantidad de funciones. Entre sus desventajas tenemos que todo el trabajo lo realiza el servidor y no el cliente, por lo que puede ser ineficiente según el aumento de solicitudes, se dificulta la modularización y la organización por capas de la aplicación.
- JSP, *Java Server Pages*, es un lenguaje para la creación de sitios web dinámicos. Se ejecuta del lado del servidor y está orientado para páginas web en *Java* por lo que tiene un motor de páginas basado en los *servlets* de *Java*. Entre sus ventajas se tiene que el código está separado de la lógica de programación, las páginas se compilan en la primera petición que se realiza, se separa dinámicamente de la estática en las páginas web y el código JSP puede ser incrustado en el código HTML.

33

- *Python*, es un lenguaje limpio para programar, puede crear todo tipo de programas, incluyendo los sitios web. Entre sus ventajas se tienen que su código no necesita ser compilado, por lo que es de tipo interpretado. Posee una gran cantidad de funciones y librerías, orientado a objetos y portable. Su desventaja está en la lentitud por ser un lenguaje interpretado.
- *Ruby*, es un lenguaje interpretado de alto nivel y orientado a objetos. Entre sus ventajas está que dispone de manejo de excepciones, puede cargar librerías de extensiones dinámicas y es portátil.

# **3.3. Software existente**

Existen ambientes educativos virtuales, para proveer a instituciones de aprendizaje, son de código abierto o propietarios disponibles, para uso inmediato. La mayoría son instalados en un servidor y contienen programas con instrucciones, para proporcionar una interfaz de usuario del tipo Profesor-Estudiante. Algunos de estos ambientes recomendados son:

# **3.3.1. Herramientas más conocidas**

 ATutor, es una plataforma muy utilizada, permite mensajes con otros participantes, la creación de grupos, trabajar de forma colaborativa entre otras ventajas.

# Figura 11. **Página principal de ATutor**

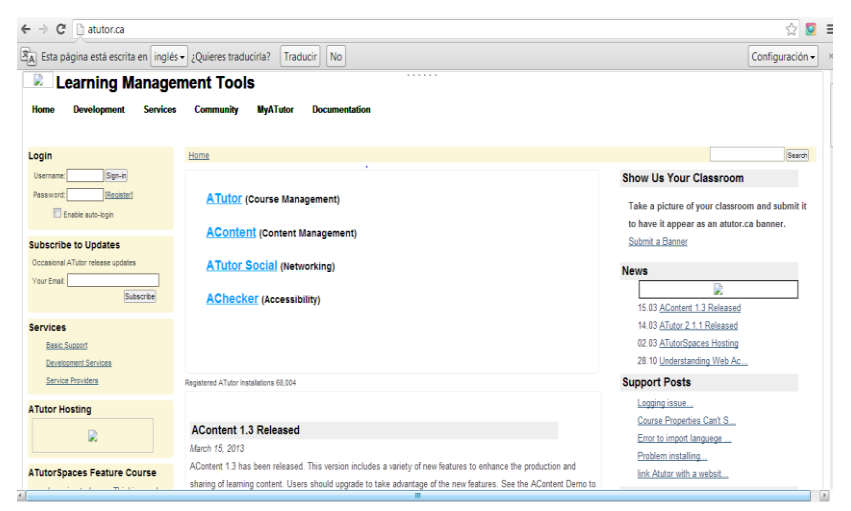

Fuente: 003Chttp://atutor.ca/. Consulta: octubre de 2017.

 Chamilo, se le considera como una versión hija de Dokeos, esta es un proyecto libre, creado por una fundación de Bélgica sin ningún lucro. Posee creación de cursos educativos, es fácil de instalar en soluciones de *web hosting*, lleva un buen seguimiento de los resultados de los estudiantes, tiene una interfaz limpia, aplica la gestión de documentos, sus canales de comunicación se trabajan de forma síncrona y asíncrona.

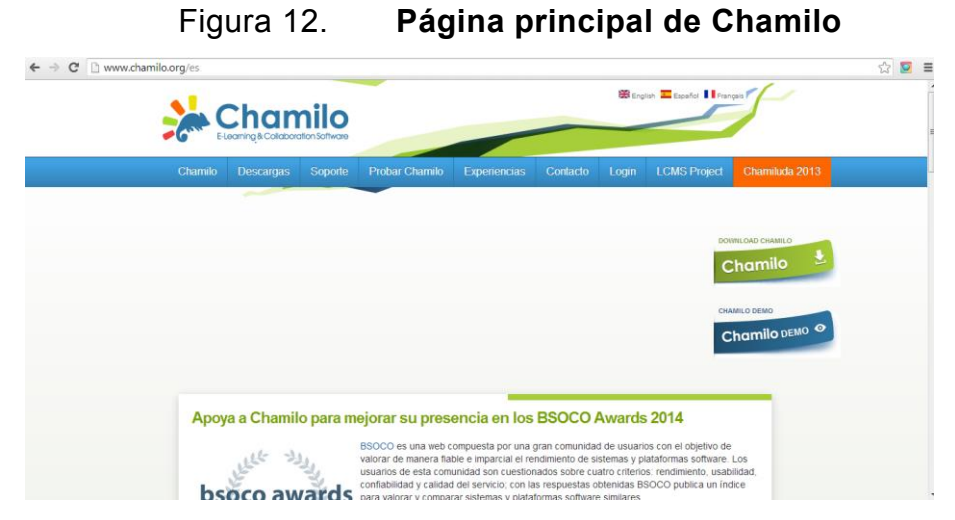

Fuente: http://www.chamilo.org/es. Consulta: octubre de 2017.

 Claroline, esta plataforma de aprendizaje de código abierto y software libre, permite a construir cursos online y gestionarlos. Posee traducción para 35 idiomas. Entre sus características, el registro del alumno es por medio de un administrador, el sistema gestiona los cursos, genera material por medio del formato PDF, es compatible con la mayoría de navegadores y es válido para los sistemas operativos Linux, Windows y Mac.

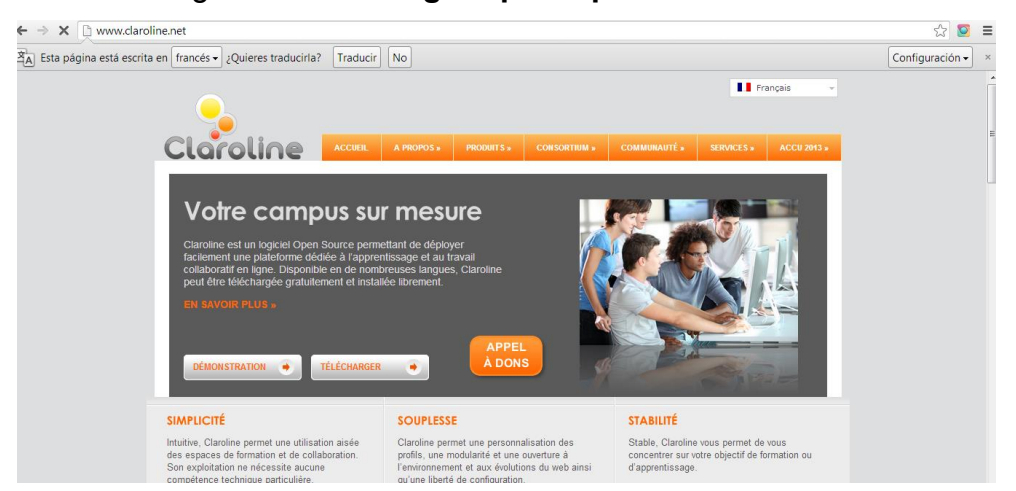

Figura 13. **Página principal de Claroline**

Fuente: http://www.claroline.net/. Consulta: octubre de 2017.

 Dokeos, es una de las plataformas más completas, posee herramientas ajustadas para planificar, organizar y desarrollar cursos. Entre sus características es muy amistosa para el usuario final y en caso de la docencia realiza un alto control. El aprendizaje

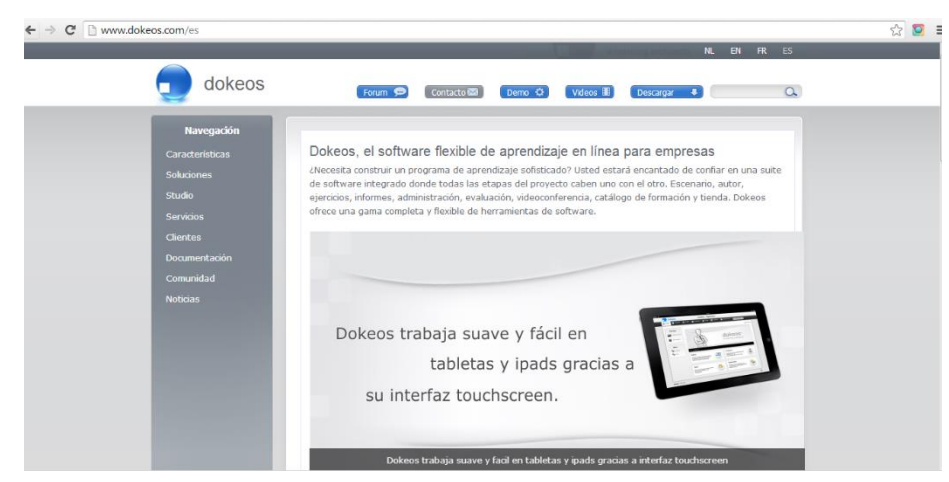

Figura 14. **Página principal de Dokeos**

Fuente: http://www.dokeos.com/es. Consulta: octubre de 2017.

 Olat (*online learning and training*), aprendizaje y entrenamiento en línea. Es una aplicación para la creación y gestión de plataformas virtuales de aprendizaje. Es un software de código libre, es actualizado desde la universidad de Zurich. Entre sus tareas administrativas esta la creación y gestión de cuentas, asignación de roles, administración del servidor y gestión de cursos. Cuenta con la opción de poder personalizar la página de inicio para cada tipo de usuario. Tiene un sistema de mensajería interno y un calendario similar al de *Google Calendar*.

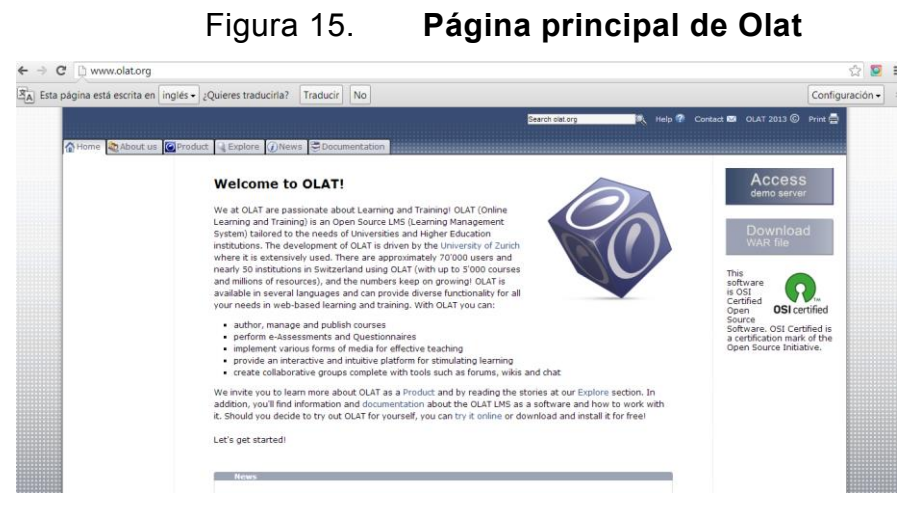

Fuente: http://www.olat.org/. Consulta: noviembre de 2017.

 Sakai, está desarrollado en java, es *open source*, es muy robusto, fácil de administrar e instalar. Genera reportes vía el formato PDF. Cuenta con una capacidad de administración de usuarios de hasta 200,000. Entre otras características y módulos, puede manejar anuncios, tareas, chats, foros de discusión, repositorio de material educativo, servicio de correo electrónico, calificaciones, ayuda y posee la capacidad de incorporar la herramienta Dropbox.

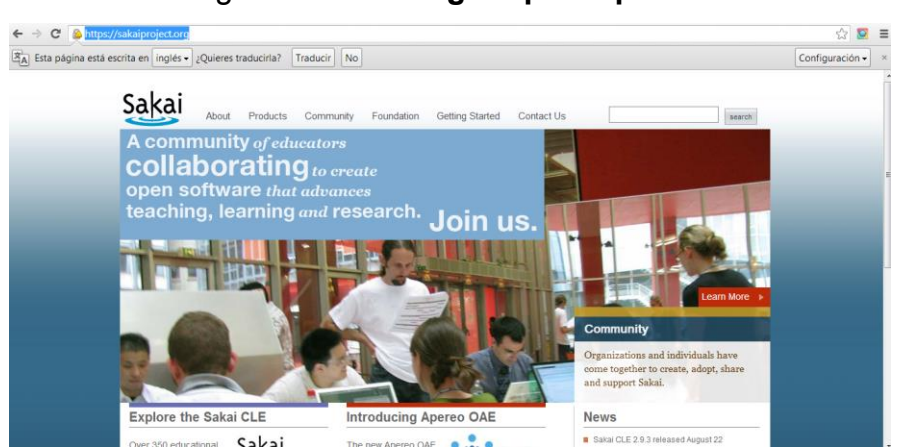

Figura 16. **Página principal de Sakai**

Fuente: https://sakaiproject.org/. Consulta: noviembre de 2017.

 Moodle, es un sistema web de gestión de cursos y ambiente educativo virtual de distribución libre. En cargado de crear comunidades de aprendizaje online. En el caso del servidor se recomienda montarlo en la herramienta Apache o IIS. En el caso del cliente al ser una aplicación web, puede administrar con cualquier navegador web. Se recomienda contar con las extensiones necesarias, para poder manejar los videos, el audio y de más material multimedia. Es una de las herramientas más utilizadas a nivel mundial.

# Figura 17. **Página principal de Moodle**

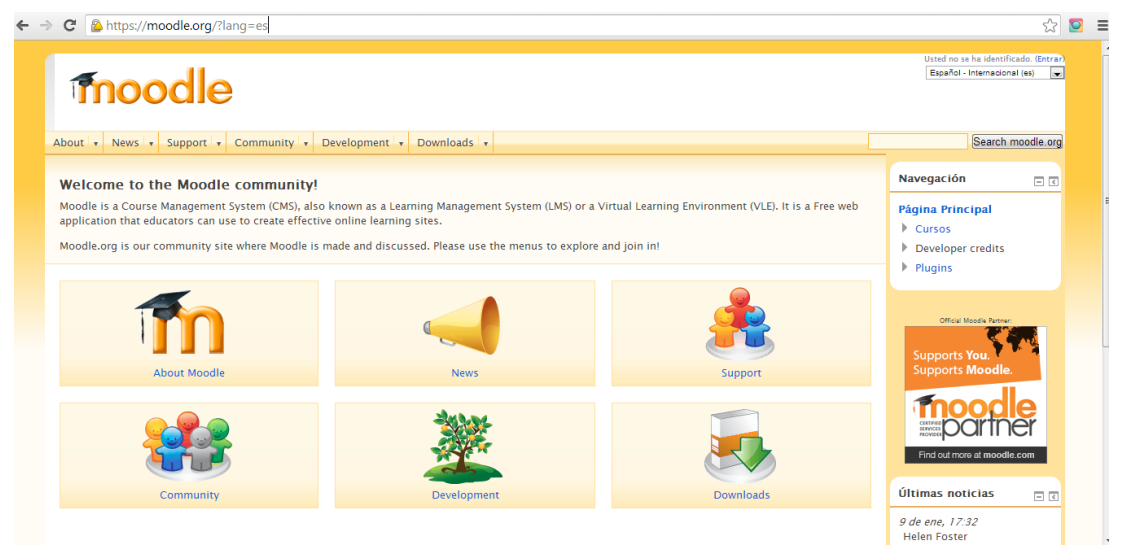

Fuente: https://moodle.org/?lang=es. Consulta: noviembre de 2017.

# **3.3.2. Otras herramientas**

- Campus.
- LRN.
- ANGEL Learning.
- ApexLearning K-12.
- TeleAprendizaje.
- Blackboard.
- Bodington.
- Buenas Fuentes (Buenas Fuentes).
- Engrade Plataforma Gratuita en cualquier idioma.
- ClassCentral.
- Click-a-teacher.
- Desire2Learn.
- Digilearn.
- Docebo (Website).
- eCollege.
- Edumate.
- FirstClass.
- FrogTeacher.
- Fronter.
- ILIAS.
- Kaleidos (VTLE).
- Link on Learning.
- LON-CAPA.
- $\bullet$  PEG.
- redAlumnos (Website).
- Scholar360.
- SWAD.
- VClass.
- WebCT.
- CLIX.
- Studywiz.
- Ossett.
- Teletop.

#### **3.4. Software existente utilizado en la Facultad de Ingeniería**

En la escuela de ciencias y sistemas de la Facultad de Ingeniería de la Universidad de San Carlos de Guatemala, ha utilizado en los últimos 5 años, dos tipos de gestores de cursos de distribución libre. Mientras que recientemente el área de estadística ha aplicado un área web de apoyo a sus cursos. Estos han crecido, adaptando al estudiante a las rápidas soluciones a todo problema que se presente.

- Moodle, es una aplicación web de tipo ambiente educativo virtual, se encarga de gestionar cursos y la creación de comunidades de aprendizaje. La escuela ciencias y sistemas de ingeniería utilizaba en su antigua versión esta aplicación para el manejo de sus cursos. Actualmente el área de estadísticas de la Facultad de Ingeniería cuenta con el apoyo de esta aplicación, http://estadistica.ingenieria.usac.edu.gt/.
- Dokeos, es una aplicación administrativa de contenidos de cursos y una herramienta de colaboración. Tiene la ventaja que es software libre y contiene licencia GNU GPL. Esta aplicación fue utilizada en la nueva aplicación de la escuela de ciencias y sistemas, https://ecys.ingenieria.usac.edu.gt/, a partir del año 2012.

#### **3.5. Dominio**

Un dominio también conocido con nombre de extensión, es el encargado de identificar un sitio web. Una de las cualidades del dominio, es que tiene que ser un nombre único en internet, porque dos nombres iguales pueden provocar una serie de problemas, como es el caso de interbloqueos. Este dominio puede ser comprado a empresas que se dedican a este tipo de servicios, o bien montar un

servidor web. En un servidor web se pueden montar varias páginas web, de múltiples dominós y un dominio solo puede apuntar a un servidor.

#### **3.6. Aplicación móvil**

Es una aplicación, basada en código informático, está diseñada para ser implementada en teléfonos inteligentes, tabletas y otros dispositivos móviles. Dichas aplicaciones, permiten al usuario poder realizar tareas en específico, dependiente de cada aplicación.

Estas aplicaciones pueden ser instaladas siendo descargadas de algún sitio web o por medio de plataformas de distribución de aplicaciones, entre estas las principales son:

- Android.
- $\bullet$  iOS.
- BlackBerry OS.
- Windows Phone.

Estas aplicaciones están creadas por medio de lenguaje de programación compilado, estas pueden:

- Acceso a información.
- Almacenamiento de información.
- Aplicación práctica.
- Funcionalidades.

Su diseño en base su desarrollo puede ser:

- Genérica: su diseño y programación es compatible con la mayor parte de dispositivos del mercado.
- Web App: mediante un servidor web por medio de internet o una intranet mediante un navegador.
- Nativa: su programación es específica para cada Market de distribución (por ejemplo, la aplicación este solo para iOS y otra especifica solo para los móviles con sistema operativo Android).
- Hibrida: una parte de su progresión está dedicada para todos los Smartphone y otra parte dependerá del sistema operativo.

# **3.6.1. Genérica**

El tipo de librerías que utiliza es de modo básico para poder ser compatible con la mayoría de dispositivos. De esta manera no es tan especifico hacia un sistema operativo, pero la ventaja es que puede ser utilizado en cualquier móvil. Siempre recomendando hacer las pruebas necesarias, por lo menos en los sistemas operativos más utilizados en el mercado, para evitar cualquier clase de problema.

### **3.6.2. Web App**

Se puede acceder a una aplicación web por medio de un navegador e internet, pero no todas pueden mostrarse de formar correcta, adaptándose a un dispositivo móvil, estas son las de la web responsivas. Estas aplicaciones utilizan el método de diseño líquido, porque pueden tomar la forma del contenedor, mostrando la información de forma correcta en base al tamaño de este. Por medio de un móvil se puede utilizar de modo horizontal o vertical sin afectar la resolución ni el orden.

43
#### **3.6.3. Nativa**

Estas aplicaciones han sido creadas o desarrolladas en base al software específico para cada sistema operativo, se le llama de forma genérica Software Development Kit o SDK. Entre las principales características de una app nativa, es que pueden utilizar las notificaciones del sistema operativo, para poder mostrar los avisos a los usuarios en móvil, aun cuando se esté usando la misma aplicación u otra aplicación. De esta manera, se tendrá la ventaja de poder configurar notificaciones específicas para obtener mensajes al instante, sin necesidad de estar iniciando sesión continuamente para mantenerse informado.

### **3.6.4. Hibrida**

Esta desarrollada como una Web app, utilizando HTML, CSS y JavaScript, pareciendo mucho a web app, con la diferencia que una Hibrida utiliza librerías en base al sistema operativo, logrando acceder a ciertas opciones del móvil, tal como lo hace una app nativa. Y a la vez se tiene la ventaja que es de forma general y no hay que crear una para cada plataforma.

#### **3.6.5. Plataformas**

La plataforma es un Sistema que sirve para hacer funcionar módulos de hardware y software definidos en arquitecturas para hacer funcionar los dispositivos. Dependiendo de la plataforma, será el sistema operativo que este maneje.

## **3.6.5.1. Android (Google Play, Amazon Appstore, F-Droid)**

Android cuenta con una variedad más amplia de mercados de distribución de aplicaciones, entre los más destacados es Google Play, creado por Google Inc. Poco a poco se fue aventurando en el mercado, logrando crecer a una mayor escala, siendo una de las más potentes a nivel del mercado, alcanzando a IOS en el mercado.

### **3.6.5.2. Ap**p**le, iOS (App Store)**

Este fue el primer servicio de distribución de aplicaciones, antes se manejaban aplicaciones que ya venían por default en el móvil (como por ejemplo el calendario, alarma, entre otros), iniciando el mercado de las aplicaciones, es un mercado directo para iOS.

#### **3.6.5.3. Windows, Windows Phone (Windows Store)**

Es la plataforma que utiliza Microsoft para sus dispositivos, los que tienen sistema operativo Windows Phone.

## **3.6.5.4. BlackBerry, BlackBerry OS (BlackBerry World)**

Para los móviles creados por la empresa BlackBerry, estas utilizan el servicio BalckBerry World, antes era BlackBerry App World.

#### **3.7. Base de datos**

Toda herramienta que almacene información debe de poseer por lo menos una base de datos, es un sistema de archivos electrónicos, procesando una colección de información organizada, para que un programa pueda seleccionar de forma inmediata los fragmentos de datos necesarios. Para este caso, se recomienda utilizar un conjunto de base de datos de forma hibrida (Entidad relación y NoSQL). Toda la información necesaria, o se desea volver a ver, se puede por medio del acceso a una base de datos, donde toda la información que se desea queda almacenada.

## **3.7.1. Modelo Entidad Relación**

Es una herramienta la cual posee una estructura para poder representar las entidades de un sistema de información, por medio de sus interrelaciones y propiedades. Con este tipo de modelos se puede:

- Transformar las relaciones múltiples a binarias.
- Normalización de una base de datos, para poder transformar algunas relacionales en atributos y, al contrario.
- Conversión en tablas.

Las bases de datos relacionales, poseen entidades representando cosas, objetos y/o conceptos. También poseen atributos y características que definen o identifican a una identidad. Y por último un conjunto de relaciones, consiste en una colección o conjunto de relaciones de la misma naturaleza.

## **3.7.2. NoSQL**

Es un sistema de gestión de base de datos, no utiliza SQL como lenguaje principal para sus consultas. Los datos almacenados no requieren de estructuras fijas como por ejemplo tablas, porque no soportan operaciones JOIN, ni garantizan atomicidad, consistencia, aislamiento y durabilidad. Normalmente escalan bien horizontalmente.

## **3.7.2.1. Ventajas**

- Poseen escalabilidad horizontal.
- Manejan enormes cantidades de datos.
- Al no comparar con otras tablas se evitan los cuellos de botella.
- Escalamiento de una manera sencilla.
- Distintas bases de datos, para distintos proyectos.
- Se pueden ejecutar en *Clúster* de máquinas más económicas.

## **3.7.2.2. Desventajas**

- Solo se pueden llevar acabo en Linux.
- No todos los productos están desarrollados al cien, por cierto, es necesario investigar detenidamente para poder tomar una decisión.
- No tienen compatibilidad entre ellas mismas.

## **3.7.3. Distribución recomendada**

Se recomienda, la siguiente distribución, de modelo de base de datos a utilizar y que tipo:

- Entidad Relación (Postgress, Oracle o SQLServer).
	- o Información del docente, auxiliar y estudiante.
- o Notas.
- NoSQL.
	- o Material de guía de estudio (Almacén de documentos, MongoDB).
	- o Material antología didáctica (Almacén de documentos, MongoDB).
	- o Material de audio (Almacén de datos clave, Redis).
	- o Material de video (Almacén de datos clave, Redis).
	- o Material de multimedia (Almacén de datos clave, Redis).
	- o Material de resumen (Almacén de documentos, MongoDB).
	- o Material de simulaciones (Almacén de datos clave, Redis).
	- o Chat (Almacén de documentos, MongoDB).
	- o Foro (Almacén de documentos, MongoDB).
	- o Correo electrónico (Almacén de documentos, MongoDB).
	- o Material de videoconferencia (Almacén de datos clave, Redis).
	- o Material de slide (Almacén de documentos, MongoDB).
	- o Material de imágenes (Almacén de datos clave, Redis).
	- o Páginas web "referencias o links" (Almacén de documentos, MongoDB).
	- o Material de wiki (Almacén de documentos, MongoDB).
	- o Glosario (Almacén de documentos, MongoDB).

# **4. ÁREA ORGANIZATIVA**

## **4.1. Estrategia para agregar la TIC a la facultad**

Para poder agregar una nueva TIC (tecnología de la información y la comunicación), es necesario contar con una estrategia para poder tener adaptación y evitar el rechazo; porque siempre existe el miedo o temor al cambio. Este paradigma o cambio tecnológico, es un temor porque el cambio produce inseguridad por ser algo desconocido. Por medio de experiencias en otras universidades a nivel internacional se han implementado algunos métodos:

- Inicio, aprovechar los de primer año, para agregarles este nuevo método, y según vayan avanzando se irán adaptando.
- Regresión, los últimos cursos una alta población de estudiantes tiene nuevas responsabilidades como el trabajo, y su madurez universitaria es alta. Y se puede empezar de los últimos cursos a los primeros.
- Prioridad, los cursos que bajo un estudio detallado se puedan identificar como principales para implementarlos como cursos virtuales.
- Cursos de menor dificultad, los cursos donde normalmente el promedio de las notas es muy alto, para iniciar con estos cursos.

## **4.2. Carácter de la institución**

La faculta de Ingeniería de la Universidad de San Carlos de Guatemala, está dividida por escuelas. De esta forma se puede analizar que escuelas puedan necesitar más o sea prioridad la implementación de una escuela virtual.

## **4.3. Tipos de cursos**

Existe una variedad de cursos, dependiendo de la escuela y de la modalidad del curso. Algunos cursos están orientados a:

- Practico, son los cursos que se deben de implementar ciertos ejercicios manuales o que necesiten un esfuerzo físico, para poderlos llevar a cabo.
- Teóricos, son los cursos donde se desarrolla más la teoría, la recolección y comprensión de información.
- Combinados, son los cursos que utilizan mucho la teoría y la práctica.

## **4.4. Impacto de la adaptación**

Para poder tener un impacto positivo en la adaptación de una escuela virtual es necesario considerar tres aspectos:

- Buena información, tanto como en la página principal para un buen manejo e indicación en el curso. Deben de centrarse en las necesidades del estudiante, considerando los conocimientos previos que disponen y la información que se les va a ofrecer.
- Variedad de recursos didácticos, ya que el curso no solo debe de emplear únicamente texto o video. Cada curso debe de incluir algunos de los siguientes recursos, dependiendo del contenido:
	- o Textos, power point, documentos en PDF, etc.
	- o Gráficos, ilustraciones, fotos, u otros medios visuales simples ya sea dentro de los archivos o anexos en forma de diagramas.
	- $\circ$  Video y / o animaciones en flash.
	- o Enlaces a web externas, documentos anexos y material complementario.
- o Pruebas de conocimientos y competencias (pruebas, tareas y / o proyectos).
- o Interacción con los demás (chats, foros, wikis y glosarios que son obras colectivas).
- o Tareas y tiempos sin conexión de reflexión, misiones y proyectos individuales.
- o Herramientas para explicar y servir y apoyar los conceptos (descargar plantillas, listas de libros, bibliografías, etc.).
- Una buena planificación, porque estos tipos de cursos no funcionan en base a la improvisación. Con el material adecuado, una guía y planificación calendarizada, se puede cumplir con los requerimientos para el curso.

## **4.5. Ventajas para los estudiantes**

- Se siente personalizado el trato con el profesor y sus compañeros.
- Puede adaptar el estudio a su horario personal.
- Puede realizar sus participaciones de forma meditada gracias a la posibilidad de trabajar off-line.
- Podrá seguir el ritmo de trabajo marcado por el profesor y por sus compañeros de curso.
- El alumno tiene un papel activo, que no se limita a recibir información, sino que forma parte de su propia formación.
- Todos los alumnos tienen acceso a la enseñanza, no viéndose perjudicados aquellos que no pueden acudir periódicamente a clase por motivos como el trabajo, la distancia, etc.
- Existe feedback de información, de manera que el profesor conoce si el alumno responde al método y alcanza los objetivos fijados inicialmente.
- Se beneficia de las ventajas de los distintos métodos de enseñanza y medios didácticos tradicionales, evitando los inconvenientes de los mismos.
- Evita la movilización constante a un establecimiento o un aula.
- No se perderían las clases, en caso de haber algún problema externo (como por ejemplo cierre de la universidad).
- Horarios más amplios.

## **4.6. Ventajas para la universidad**

- Permite a la universidad ofertar formación a las empresas sin los añadidos que suponen los desplazamientos, alojamientos y dietas de sus trabajadores.
- Permite a la universidad ampliar su oferta de formación a aquellas personas o trabajadores que no pueden acceder a sus cursos presénciales.
- Permite superar la calidad de los cursos presénciales.
- Aumenta la efectividad de los presupuestos destinados a la educación: en muchos países los presupuestos de educación están congelados, aunque la demanda aumenta. Mientras que la financiación disminuye, los gobiernos piden niveles más altos y mayor relevancia del factor "profesionalizado" de los cursos.
- Responsabilidad del sistema educativo: los gobiernos no sólo esperan que las instituciones educativas mejoren su relación coste-eficacia, sino que también esperan que éstas justifiquen el uso que hacen del dinero público.

## **4.7. Desventajas**

A pesar de las múltiples ventajas que ofrece el recurso virtual, no se pueden desconocer los riesgos potenciales por el mal uso que se le puede dar, entre ellos están:

- La pasividad del sujeto frente a este medio, porque se percibe como un medio fácil.
- Inexistencia de estructura pedagógica en la información y multimedia tecnófobos y tecnófilos.
- Dificultades organizativas, problemas técnicos y altos costos de mantenimiento.
- Temor a que los estudiantes vean los medios con pasividad, caracterizado por una tendencia al facilismo inmediato, inconveniente para aprender ciertos contenidos.
- La tendencia a trabajar cualquier aspecto o contenido de forma virtual, dejando de lado el uso de medios más sencillos como el retroproyector.
- Falta de una estructura pedagógica adecuada, diseñada intencionalmente, teniendo en cuenta los procesos cognitivos y las formas de aprender de los estudiantes.

## **5. E-LEARNING EN OTRAS UNIVERSIDADES**

El proceso de manejo de herramientas para escuelas virtuales inicio en el siglo XX, y poco a poco se ha ido globalizando. Algunos ejemplos de universidades que utilizan esta metodología son:

- Institución Ceipa, con pregrados y postgrados en modalidad 100% virtual, en carreras como: Administración de Empresas, Administración de Mercadeo, Administración Financiera, Administración de Negocios Internacionales y Administración de Gestión Humana, utilizando Sakai como plataforma base.
- Universidad Manuela Beltrán, en su versión virtual tiene una plataforma desarrollada en la misma institución y se llama VirtualNet 2.0.
- Fundación Universidad Autónoma de Colombia, el sistema que utiliza es un login a través de un correo electrónico, donde se puede acceder a un repertorio de documentación colaborativa en formato de wiki, y algo que llaman "webgrafia", algunos recursos de software libre.
- Universidad Católica de Manizales, tiene su sede virtual construida en Second Life, con aulas de clase, acceso con personalización y caracterización de avatares a la necesidad del usuario.
- Universidad de Antioquia, cuenta con el servicio para poder aprender en línea; la plataforma que utiliza es Moodle, una plataforma de código abierto.
- Universidad de los Andes, tiene su portal de aprendizaje en línea, llamado SICUA utiliza la plataforma WebCT, que es un sistema comercial de aprendizaje en línea y debe ser solicitado por el docente, para el registro de los cursos académicos o grupos de investigadores.
- Universidad Nacional, al igual que la Universidad de Antioquia ofrece como (LMS) Learning Management System, la plataforma Moodle para enseñarle a

los docentes interesados a utilizar la plataforma, para impartir los contenidos del curso a través del medio virtual.

 SENA (Servicio Nacional de Aprendizaje), tiene la modalidad de aprendizaje en línea a través del SENA Virtual. Es el servicio más completo de aprendizaje utilizando como Blackboard como plataforma.

| Universidad                                      | Plataforma |
|--------------------------------------------------|------------|
| Instituto Politécnico Nacional                   | Moodle     |
| Universidad Autónoma de Guadalajara              | Moodle     |
| Universidad Autónoma de Yucatán                  | Moodle     |
| Universidad Autónoma Metropolitana               | Moodle     |
| Universidad Nacional Autónoma de México          | Moodle     |
| Cecte ILCE                                       | Moodle     |
| <b>EAFIT</b>                                     | Moodle     |
| Universidad de Antioquia                         | Moodle     |
| Universidad Industrial de Santander              | Moodle     |
| Universidad del Valle                            | Moodle     |
| Universidad Tecnológica de Pereira               | Moodle     |
| Universidad de los Andes                         | Moodle     |
| Universidad de Nuestra Señora del Rosario        | Moodle     |
| Universidad de la Sabana                         | Moodle     |
| Universidad Pontificia Bolivariana               | Moodle     |
| Universidad de Caldas                            | Moodle     |
| Escuela Naval de Suboficiales -ARC- Barranquilla | Moodle     |
| Universidad de la Salle                          | Moodle     |
| <b>Universidad ICESI</b>                         | Moodle     |
| Universidad Santo Tomás                          | Moodle     |
| Universidad Nacional de Colombia                 | Moodle     |

Tabla 3. **Universidades-plataformas**

Continuación Tabla 3.

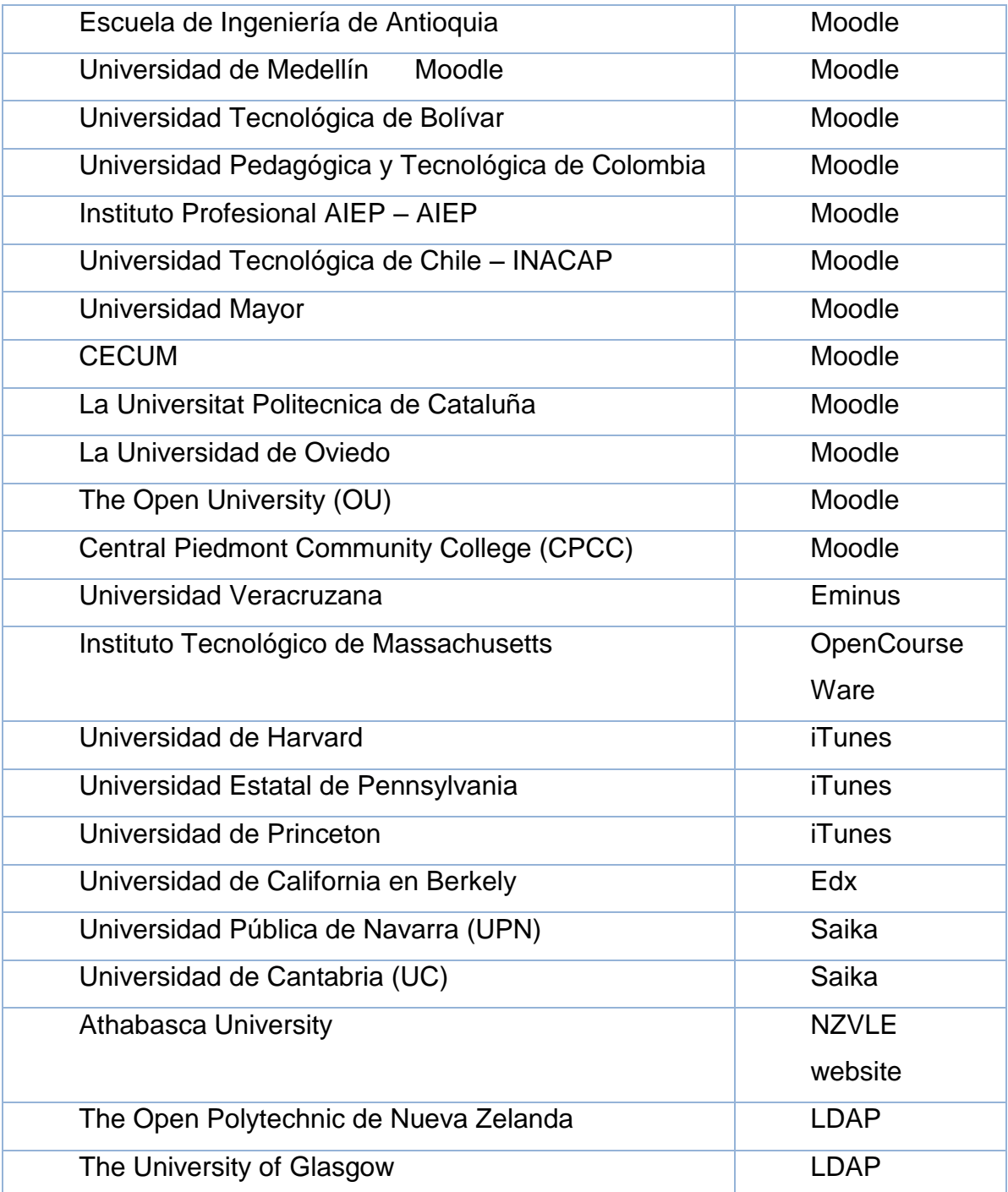

Fuente:http://www.cualli.org/2011/10/algunas-universidades-publicas-de-mexico-y-

las-plataformas-virtuales-que-utilizan/.

Consulta: abril de 2018.

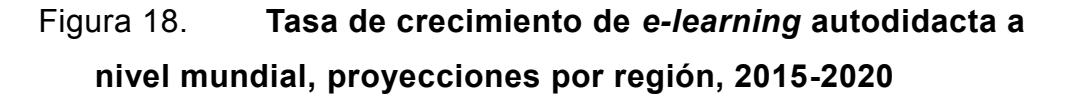

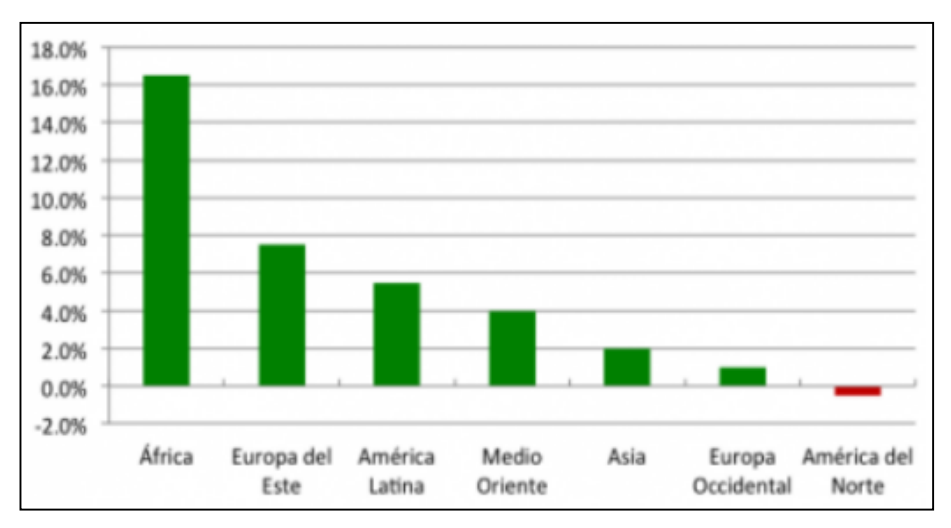

Fuente:https://iqlatino.org/2016/el-rol-del-e-learning-en-la-educacion-superior-en-americalatina/. Consulta: julio de 2018.

## **6. CUESTIONARIO**

Se realizó una encuesta a algunos estudiantes de la Facultad de Ingeniería, para poder saber su opinión sobre la nueva propuesta. La población a considerar fueron los estudiantes de la Facultad de Ingeniería de la Universidad de San Carlos de Guatemala. La muestra fueron 85 estudiantes, de distintos semestres y escuelas (ciencias y sistemas, civil, mecánica, industrial, eléctrica, electrónica, química).

## **6.1. Preguntas**

- ¿Cree usted que una carrera en línea funcionaria en la Escuela de Ciencias y Sistemas de la USAC?
	- o 65 estudiantes consideran que sí.
	- o 15 estudiantes consideran que no.
	- $\circ$  5 no saben.
- Si la respuesta fue si en la pregunta 1, conteste la siguiente pregunta: ¿Cómo cree usted que una escuela virtual apoyaría más al estudiante?

En una escala del 1 al 4, donde (1 es malo), (2 regular), (3 bueno) y (4 excelente). Califique los incisos siguientes:

- o Le brindaría mejor tecnología.
	- 32 estudiantes consideran como excelente.
	- 21 estudiantes consideran como bien.
- 18 estudiantes consideran como regular.
- 14 estudiantes consideran como malo.
- o Le permitiría más comodidad.
	- 23 estudiantes consideran como excelente.
	- 34 estudiantes consideran como bien.
	- 9 estudiantes consideran como regular.
	- 19 estudiantes consideran como malo.
- o Le facilitaría mantener más constancia.
	- 21 estudiantes consideran como excelente.
	- 15 estudiantes consideran como bien.
	- 29 estudiantes consideran como regular.
	- 20 estudiantes consideran como malo.
- o Le daría mayor participación.
	- 26 estudiantes consideran como excelente.
	- 19 estudiantes consideran como bien.
	- 14 estudiantes consideran como regular.
	- 26 estudiantes consideran como malo.

• Si la respuesta fue no en la pregunta 1, conteste la siguiente pregunta:

¿Cómo cree usted que afectaría más al estudiante una escuela virtual?

En una escala del 1 al 4, donde (1 es nada), (2 casi nada), (3 regular) y (4 mucho), califique las siguientes opciones:

- o Falta de recursos.
	- 38 estudiantes consideran como mucho.
	- 15 estudiantes consideran como regular.
	- 21 estudiantes consideran como casi nada.
	- 11 estudiantes consideran como nada.
- o Poca o nula disponibilidad de internet.
	- 14 estudiantes consideran como mucho.
	- 42 estudiantes consideran como regular.
	- 12 estudiantes consideran como casi nada.
	- 17 estudiantes consideran como nada.
- o Temor al cambio, paradigma del cambio tecnológico.
	- 20 estudiantes consideran como mucho.
	- 12 estudiantes consideran como regular.
	- 27 estudiantes consideran como casi nada.
	- 26 estudiantes consideran como nada.
- o Preferencia sobre el método tradicional.
	- 13 estudiantes consideran como mucho.
	- 19 estudiantes consideran como regular.
	- 24 estudiantes consideran como casi nada.
	- 29 estudiantes consideran como nada.
- De las siguientes opciones ¿Cuál cree usted que se deba de implementar en una escuela virtual?
	- o Clases online.
		- 17 estudiantes consideran como mejor opción las clases online.
	- o Control de cursos.
		- 13 estudiantes consideran como mejor opción del control de cursos.
	- $O$  A y B.
		- 55 estudiantes consideran que sería mejor ambas opciones.
- Si respondió A o B en la pregunta 2, ¿Qué cursos deberían de ser en línea?
	- o Algunos cursos, dependiendo del contenido.
- 42 estudiantes consideran que sería mejor algunos cursos.
- o Todos los cursos.
	- 9 estudiantes consideran que sería mejor todos los cursos.
- o Solo los cursos profesionales.
	- 34 estudiantes consideran que sería mejor ambas opciones.

## 7. **METODOLOGÍA**

Un proyecto, tiene la necesidad de apoyarse en una o varias técnicas de gestión de proyectos, para poder minimizar los errores y aumentar la eficiencia. Existen metodologías con distintos enfoques, en algunas es necesario la participación del cliente ya que se van generando cambios, en base a los requerimientos y necesidades del cliente, las cuales no poseen un enfoque tan especifico, pero este no es el caso del proyecto, el enfoque será en otros tipos de metodología. Cada metodología cuenta con ventajas y desventajas, pero utilizando la más acertada para este tipo de proyecto puede llegar hacer un gran apoyo, al momento de planificar y administrar recursos (económicos, personal, etc.) y para poder tener el mejor control en base a la evolución del proyecto. Algunos ejemplos de estas herramientas, que se pueden enfocar para este proyecto:

- Extreme Programming XP.
- Scrum.
- Sure Step.
- Fast Trak Plan.
- ASAP.

## **7.1. Extreme Programming XP**

Es una metodología ágil, se espera obtener entre 10 a 15 iteraciones, esta metodología se maneja en 5 etapas, se pueden ir repitiendo, estas son:

- Análisis: el cliente proporciona información para poder conocer las necesidades.
- Planificación: en base al resultado del análisis, se toma la decisión del orden en que se van implementando las fases y áreas.
- Diseño: esta etapa, se considera en base a las funcionalidades, mejoras y estructuras.
- Implementación: el proceso continuo donde los programadores trabajan para implementar funcionalidad, se va repitiendo en cada iteración.
- Pruebas: se van realizando test, por medio de funcionalidad o bien a nivel grupal.

### **7.2. Scrum**

Es una metodología del desarrollo ágil, la cual cumple con reuniones diarias o bien Daily Sprint Meeting, para poder sincronizar tareas, esta maneja las siguientes fases:

- Backlog: en base a los requisitos, se priorizan según su importancia desde el punto de vista de las necesidades.
- Sprint planning: Los requerimientos planificados se reúnen en forma de procesos, para poder llevar acabo iteraciones.
- Sprint: es el proceso de una iteración
- Demo: es una demostración de lo realizado durante cada sprint

## **7.3. Proceso Unificado**

Es una metodología donde se realiza un desarrollo iterativo e incremental. Se maneja en cuatro fases, están divididas en series de iteración; estas iteraciones a su vez, se dividen en series, utilizan el ciclo de vida clásico o cascada. Esta metodología está dirigida a casos de uso, centrada en arquitectura y en riesgos.

- Análisis.
- Diseño.
- Implementación.
- Pruebas.

## **7.4. Sure Step**

Esta metodología fue creada por Microsoft, se implementó en la mayoría de los productos de dicha compañía. Hace implementaciones de forma progresiva y por medio de fases, manejan los siguientes procesos:

- Análisis.
- Diseño.
- Constricción.
- Implementación.
- Objetivos.

## **7.5. Fast Track Plan**

Esta metodología se basa en acelerar y mejorar la implementación, sin importar que sus objetivos estén basados en reingeniería global, mejora de proceso o reemplazo de software actual. Las fases a manejar para esta metodología son:

- Alcance y planeación.
- Visión y metas.
- Re-diseño.
- Configuración.
- Pruebas.

## **7.6. ASAP**

Es una metodología diseñada por Software SAP, orientada a agilizar los proyectos de implementación de sus productos. Cada fase está compuesta por un grupo de tareas. El objetivo es ayudar a diseñar una estrategia de implementación rápida y de la forma más eficiente posible: optimizar los tiempos, mejorar la conformación de los equipos de trabajos, incrementar la calidad utilizando una herramienta ágil.

- Preparación del Proyecto.
- Bosquejo (idea) Realización.
- Preparación Final.
- Salida y Soporte.

## **8. PROPUESTA**

Para este caso, es necesario conocer las herramientas más recomendadas, sus ventajas y desventajas; para que en base a dicha propuesta poder tomar una decisión concreta. Para poder comprender mejor, se ha divido el proyecto en dos áreas, estas son:

- Web.
	- o Software creado.
	- o Software desde cero.
- Base de datos.
	- o Relacional.
		- Pagado.
		- Open Source.
	- o NoSQL.

## **8.1. Web**

El diseño web, puede manejarse de dos formas, una herramienta que ya está desarrollada y pueda adaptarse a las necesidades, o bien una propuesta desde cero, creada de forma personalizada.

## **8.1.1. Herramienta existente, Moodle**

- Ventajas:
	- o Cuenta con una interfaz moderna, la cual es fácil de usar.
- o Un tablero personalizado, para organizar y mostrar los cursos, mensajes y tareas actuales.
- o Actividades y herramientas colaborativas, en foros, wikis, glosarios y muchas más.
- o Calendario académico todo en uno, para poder organizar fechas de entrega, reuniones, eventos del curso y eventos personales.
- o Gestión de archivos, por medio de almacenamiento en la nube, incluyendo herramientas como MS OneDrive, Dropbox y Google Drive.
- o Editor de texto, a pesar de ser simple se puede añadir multimedia, e imágenes; funcionado en todo navegador de internet y dispositivo.
- o Notificaciones automáticas de nuevas tareas, fechas de entrega, foros, entre otros; y también pueden mandarse como mensajes privados.
- o Monitoreo del progreso, para actividades individuales, recursos y nivel del curso.
- o Se puede crear un diseño personalizado, con su propio logo, esquema de colores y muchos más elementos, donde se puede llegar a diseñar su propio tema.
- o Autenticación segura e inscripciones masivas.
- o Permite a los usuarios, poder revisar el contenido en otros idiomas.
- o Alta interoperabilidad, teniendo la opción de integrar libremente aplicaciones externas y contenido.
- o Reportes y bitácoras detalladas sobre actividades y participación del curso.
- o Soporte para multimedia, insertando archivos de audio y video en los cursos.
- o Calificación en línea para hacer retroalimentación directa.
- o Copia de seguridad de cursos, usando un archivo zip, que se puede restaurar en cualquier servidor.
- o Es una herramienta open source.
- o Es una herramienta con una alta gama de experiencia.
- Desventajas:
	- o Está basado en tecnología PHP, por medio de la configuración de un servidor con muchos usuarios debe ser cuidadosa, para obtener el mejor desempeño.
	- o Puede ser una desventaja de seguridad, dependiendo en dónde se esté alojando la instalación de Moodle, y cuales sean las políticas de seguridad y la infraestructura tecnológica.
	- o Un fallo en los servidores o caída del servicio de internet, puede dejar al usuario inhabilitado para realizar sus actividades.
	- o Aunque su instalación es sencilla, normalmente se requiere de soporte técnico para su despliegue y personalización.

## **8.1.2. Herramienta nueva**

- Ventajas:
	- o Mayor control.
	- o Facilidad de solución de problemas.
	- o Poder utilizar una herramienta más conocida como PHP o JavaScript.
	- o Cumplir con todos los requerimientos y necesidades.
	- o Uso de herramientas Open Sources.
	- o Uso de herramientas al gusto y a la necesidad.
- Desventajas:
	- o Mayor inversión de tiempo.
	- o Mayor inversión de costo.
	- o Aumento de personal.

#### **8.2. Base de datos**

El diseño web, puede manejarse de dos formas, una herramienta que ya este desarrollada y pueda adaptarse a las necesidades, o bien una propuesta desde cero, creada de forma personalizada.

#### **8.2.1. Relacional**

La idea fundamental de este modelo es el uso de relaciones, están manejadas de forma lógica con un conjunto de datos denominados tuplas. Con el fin de gestionar bases de datos, basado en la lógica de predicados y en la teoría de conjuntos. Pensando en cada relación como si fuese una tabla, que está compuesta por registros (cada fila de la tabla sería un registro o tupla), y columnas (también llamadas campos).

### **8.2.1.1. Microsoft SQL Server**

Es una base de datos con compatibilidad con el sistema operativo Windows. La integración con Microsoft Azure ha mejorado mucho su flexibilidad y rendimiento.

- Soporta la auto-configuración y auto-sintonización.
- Procesamiento analítico en línea (OLAP) integrado.
- Servicios de Transformación de Datos integrado.
- El Data Warehousing Framework constituye un enfoque comprensivo al problema de metadatos.
- Provee administración de multi-servidor para cientos de servidores.
- Cuenta con una amplia gama de opciones de replicación.
- La mejor integración con Windows NT Server.
- La mejor integración con Microsoft Transaction Server.

#### **8.2.1.2. Oracle**

Oracle es una base de datos que puede correr en casi cualquier sistema operativo.

- Motor de base de datos objeto-relacional más usado a nivel mundial.
- Multiplataforma: puede ejecutarse desde un PC hasta una supercomputadora.
- Permite el uso de particiones para hacer consultas, informes, análisis de datos, etc.
- Soporta todas las funciones que se esperan de un buen servidor.
- Software del servidor que puede ejecutarse en multitud de sistemas operativos: Linux, Mac, Windows, etc.

### **8.2.1.3. IBM DB2**

Es la segunda base de datos más utilizada en entornos Unix/Linux después de Oracle. Es claramente un indiscutible ganador en Mainframe.

- Permite agilizar el tiempo de respuestas de una consulta.
- Recuperación utilizando accesos de sólo índices.
- Posee tablas de resumen, tablas replicadas.

#### **8.2.1.4. PostgreSQL**

Se ha convertido en la base de datos relacional de código abierto, forma parte de aplicaciones geoespaciales y móviles. Amazon RDS facilita las tareas de configuración, utilización y escalado de implementaciones de PostgreSQL en la nube. Con Amazon RDS, puede hacer implementaciones

73

PostgreSQL escalables en unos minutos con una capacidad de hardware rentable y redimensionable. Amazon RDS corre tareas administrativas complejas y que requieren mucho tiempo, como la instalación y las actualizaciones del software PostgreSQL, la administración del almacenamiento, la replicación para una disponibilidad y un desempeño de lectura elevados, y los backups para recuperación de desastres.

- Instalación ilimitada.
- Fácil de Administrar.
- Dispone de la flexibilidad para hacer investigación y desarrollo de sistemas sin necesidad de incurrir en costos adicionales de licenciamiento.
- Está disponible para más de 34 plataformas.
- Es un software de código abierto.

### **8.2.2. NoSQL**

Es una amplia clase de sistemas de gestión de datos (mecanismos para el almacenamiento y recuperación de datos), que difieren en aspectos importantes, del modelo clásico de relaciones entre entidades (o tablas), existente en los sistemas de gestión de bases de datos relacionales, siendo el más destacado, el que no usa SQL como lenguaje principal de consulta.

- Ventajas:
	- o Constancia eventual, los cambios realizados con el tiempo serán programados a todos los nodos, por ende, una consulta podría no devolver los últimos datos disponibles o proporcionar datos inexactos, dicho problema es conocido como lecturas sucias u obsoletas.
- o Flexibilidad en el esquema, sus esquemas son dinámicos, en cambio en las relacionales la escritura de datos debe de adaptarse a la estructura (por medio de tablas, que están compuestas por filas y columnas) y tipos de datos pre-definidos. En cambio, en los registros o documentos en NoSQL se puede obtener información con diferente forma, almacenando solo los atributos que interese de cada uno, facilitando el polimorfismo de datos bajo una misma colección de información.
- o Escalabilidad horizontal, es la posibilidad de poder incrementar el rendimiento del sistema, por medio de más servidores e indicando al sistema que nodos son los disponibles.
- $\circ$  Estructura distribuida, son tipos de nodos en que se componen. El nodo particionado, distribuye los datos entre múltiples servidores, cada servidor trabaja como un subconjunto de datos. El nodo réplica, copia los datos entre múltiples servidores, de forma que cada bit de datos pueda ser encontrado en múltiples lugares. La réplica maestro-esclavo, el servidor gestiona la escritura de la copia autorizada, mientras que los esclavos se sincronizan con este servidor maestro y sólo gestionan las lecturas. Réplica peer-to-peer, en la que se permiten escrituras a cualquier nodo y ellos se coordinan entre sí para sincronizar sus copias de datos.
- o Tolerancia a fallos y redundancia.
- o Open Sources.

### **8.2.2.1. Tipos de base de datos NoSQL**

 Para documentos: Para este tipo de base de datos, se necesita implementar una estructura tipo JSON, BSON o XML. En este caso podemos guardar documentos, chats, foros, wikis, etc. Algunas herramientas que se pueden utilizar son:

- o DynamoDB.
- o MongoDB.
- o Apache Couch DB.
- Para gráficos: para poder facilitar la creación y ejecución de aplicaciones, que funcionen con un conjunto de datos altamente conectados y poderlos graficar. Algunas herramientas que se pueden utilizar son:
	- o Amazon Neptune.
	- o Neo4J.
	- o Microsoft Horton.
- Estos tipos de bases de datos utilizan el lenguaje XML, es el lenguaje subyacente de la Web y de otros muchos sistemas de intercambio de información, para definir la estructura de datos. Algunas herramientas que se pueden utilizar son:
	- o Mark Logic.
	- o Sedna.

# **CONCLUSIONES**

- 1. Las escuelas virtuales son una solución para el crecimiento estudiantil de la Facultad de Ingeniería de la Universidad de San Carlos de Guatemala, también es un apoyo para aprovechar las herramientas tecnológicas y poder hacer mejores demostraciones, ejemplos y explicaciones.
- 2. No todos los cursos son adecuados para esta metodología, pero es una fuerte estrategia para mejorar el rendimiento académico.
- 3. Esta herramienta puede apoyar a los estudiantes que estén en los últimos cursos, porque les puede apoyar en cuestiones de tiempo, para las prácticas o bien a los estudiantes que han iniciado en el mundo laboral.
- 4. Esta solución está centrada en el aprendizaje del estudiante y en su participación continua y activa en el aula virtual, por medio de la construcción del conocimiento, obteniendo un aprendizaje significativo.
- 5. Este método también tendrá un registro de actividades, comunicación de los estudiantes y catedráticos; mejorando el control sobre los cursos.

## **RECOMENDACIONES**

- 1. Utilizar una herramienta Open Source, para levantar el ambiente de una escuela virtual.
- 2. Utilizar una herramienta en al que ya se tiene buena experiencia, como en el caso de Moodle.
- 3. Iniciar con algunos cursos en las escuelas que necesiten el mayor impulso tecnológico, y en los últimos cursos profesionales. Enfocarse en los cursos donde se puede apoyar con herramientas tecnológicas.
- 4. Estructurar el material didáctico en base al contenido de cada curso.
- 5. Apoyarse en la escuela de sistemas, para el desarrollo de herramientas que cumplan el apoyo de material didáctico, como es el caso de las simulaciones.
- 6. Realizar una campaña de apoyo al estudiante, para ir eliminando gradualmente el temor, que vendría a crear un cambio tecnológico.
- 7. Capacitar a los catedráticos para aprovechar el mejor rendimiento de una escuela virtual.
- 8. Si se pretende crear una web personalizada, sin ninguna herramienta o página de apoyo, iniciar desde cero, se recomienda utilizar una web responsiva, para poderla utilizar en móviles y computadoras.
9. Utilizar un diagrama de base de datos hibrido, implementando base de datos relacionales con NoSQL.

## **BIBLIOGRAFÍA**

- 1. Ambientes educativos virtuales Open Source. [en línea]. <http://www.muylinux.com/2011/04/28/ambientes-educativosvirtuales-open-source>. [Consulta: octubre de 2017].
- 2. Aulas virtuales como herramienta de apoyo en la educación de la Universidad Nacional Mayor de San Marcos. [en línea]. <http://sisbib.unmsm.edu.pe/bibvirtual/tesis/ingenie/caba%C3%B1a s\_v\_j/cap1.htm>. [Consulta: diciembre de 2017].
- 3. Bases de datos. [en línea]. <https://blogs.oracle.com/espanias/qu-es-unabase-de-datos-nosql>. [Consulta: abril de 2018].
- 4. Bases de datos. [en línea]. <http://smarterworkspaces.kyocera.es/blog/5 tipos-bases-datos-ideales-big-data/>. [Consulta: abril de 2018].
- 5. Bases de datos. [en línea]. <http://www.google.com.py/search?h=es&gl= &q=+ventajas+de+Microsoft+SQL+Server&btnG=Buscar&meta=>. [Consulta: abril de 2018].
- 6. Bases de datos. [en línea]. <https://www.cursosfemxa.es/blog/desarrolloprofesional/5-ventajas-oracle>. [Consulta: abril de 2018].
- 7. Bases de datos. [en línea]. <http://giolettguerra.blogspot.com/2017/04/ca racteristicas-ventajas-y-desventajas.html>. [Consulta: septiembre de 2018].
- 8. Clases virtuales, clases reales. [en línea]. <http://www.linuxmagazine.es/issue/14/Educacion.pdf>. [Consulta: octubre de 2017].
- 9. Desafíos pedagógicos de la escuela virtual. [en línea]. <http://sociedadinformacion.fundacion.telefonica.com/telos/articuloc uaderno.asp@idarticulo=2&rev=78.htm>. [Consulta: noviembre de 2017].
- 10. Diseño didáctico de materiales para el entorno virtual. [en línea]. <http://www.sceu.frba.utn.edu.ar/e-learning/cursos-adistancia/eLearning/Dise%C3%B1o-Didactico-de-Materiales-parael-Entorno-Virtual/temario.html>. [Consulta: octubre de 2017].
- 11. Educación virtual promueve equidad e inclusión. [en línea]. <http://www.ucr.ac.cr/noticias/2013/09/25/educacion-virtualpromueve-equidad-e-inclusion.html>. [Consulta: septiembre de 2017].
- 12. El material didáctico y los recursos usados en la educación. [en línea]. <http://www.slideshare.net/daniela1234567/el-material-didctico-ylos-recursos-usados-en-la-educacin>. [Consulta: julio de 2017].
- 13. Enfoque del modelo educativo para formación en ambiente virtual de aprendizaje. [en línea]. <http://www.eumed.net/rev/ced/26/npm.htm >. [Consulta: septiembre de 2017].
- 14. Entornos virtuales de aprendizaje en la escuela: tipos, modelo didáctico y rol del docente. [en línea]. <http://www.uca.edu.ar/uca/common

/grupo82/files/educacion-EVA-en-la-escuela\_web-Depto.pdf>. [Consulta: septiembre de 2017].

- 15. Entornos virtuales de aprendizaje (EVAs). [en línea]. <http://www.xarxatic.com/herramientas-2-0/entornos-virtuales-deaprendizaje-evas/>. [Consulta: diciembre de 2017].
- 16. Formación virtual, educación a distancia y e-learning. [en línea]. <http://www.educaweb.com/esp/servicios/monografico/formvirt/opini on0-a.html>. [Consulta: abril de 2018].
- 17. Herramienta virtual autor. [en línea]. <http://atutor.ca/>. [Consulta: octubre de 2017].
- 18. Herramienta virtual chamilo. [en línea]. <http://www.chamilo.org/es >. [Consulta: octubre de 2017].
- 19. Herramienta virtual claroline. [en línea]. <http://www.claroline.net/>. [Consulta: octubre de 2017].
- 20. Herramienta virtual dokeos. [en línea]. <http://www.dokeos.com/es>. [Consulta: octubre de 2017].
- 21. Herramienta virtual moodle. [en línea]. <https://moodle.org/?lang=es> <https://docs.moodle.org/all/es/Caracter%C3%ADsticas\_de\_Moodle \_3.4>. [Consulta: septiembre de 2018].
- 22. Herramienta virtual olat. [en línea]. <http://www.olat.org/>. [Consulta: noviembre de 2017].

83

- 23. Herramienta virtual sakaiproject. [en línea]. <https://sakaiproject.org/>. [Consulta: noviembre de 2017].
- 24. Las 10 ventajas de las clases online. [en línea]. <http://noticias.universia.es/vida-universitaria/noticia/2012/08/01/955 144/10-ventajas-clases-online.html>. [Consulta: marzo de 2018].
- 25. Los diferentes lenguajes de programación para la web. [en línea]. <http://www.maestrosdelweb.com/editorial/los-diferentes-lenguajesde-programacion-para-la-web/>. [Consulta: diciembre de 2017].
- 26. Mega universidades virtuales el futuro de la educación. [en línea]. <http://www.conocimientosweb.net/portal/article523.html>. [Consulta: abril de 2018].
- 27. Metodología [en línea]. <https://web.archive.org/web/20140323082738/ http://www.utvm.edu.mx/OrganoInformativo/orgJul07/RUP.htm>. [Consulta: abril de 2018].
- 28. Metodología [en línea]. <http://pnfiingenieriadesoftwaregrupocuatro. blogspot.com/2012/07/proceso-unificado-proceso-unificadode.html>. [Consulta: abril de 2018].
- 29. Metodología [en línea]. <https://web.archive.org/web/20140323082738/ http://www.utvm.edu.mx/OrganoInformativo/orgJul07/RUP.htm>. [Consulta: abril de 2018].
- 30. Metodología [en línea]. <http://pnfiingenieriadesoftwaregrupocuatro. blogspot.com/2012/07/proceso-unificado-de.html>. [Consulta: abril de 2018].
- 31. Modelos y estrategias para una educación a distancia efectiva. [en línea]. <http://www.cognicion.net/index.php?option=com\_content&view=arti cle&id=437>. [Consulta: noviembre de 2017].
- 32. Plataformas virtuales del aprendizaje opensource. [en línea]. <http://www.xarxatic.com/plataformas-virtuales-de-aprendizajeopensource-i/>. [Consulta: octubre de 2017].
- 33. Primera escuela virtual de educación. [en línea]. <http://www.wapa.tv/noticias/especiales/1era--escuela-virtual-deeducacion-acelerada\_20110608155225.html>. [Consulta: marzo de 2018].
- 34. Universidades que implementan la metodología e-learning. <http://www.cualli.org/2011/10/algunas-universidades-publicas-demexico-y-las-plataformas-virtuales-que-utilizan/>. [Consulta: abril de 2018].
- 35. Universidades que implementan la metodología e-learning. <https://iqlatino.org/2016/el-rol-del-e-learning-en-la-educacionsuperior-en-america-latina/>. [Consulta: abril de 2018].
- 36. Universidades que implementan la metodología e-learning. <https://elearnmagazine.com/el-82-de-las-universidades-acreditada -usan-moodle/?lang=es>. [Consulta: abril de 2018].

85

- 37. Universidades que implementan la metodología e-learning. <http://noticias.universia.net.co/educacion/noticia/2018/01/24/11577 34/8-universidades-estados-unidos-ofrecen-cursos-online-gratuitos .html>. [Consulta: abril de 2018].
- 38. Universidades que implementan la metodología e-learning. <https://docs.moodle.org/all/es/Instalaciones\_de\_m%C3%A1s\_de\_1 0000>. [Consulta: abril de 2018].
- 39. Universidades que implementan la metodología e-learning. <https://elpais.com/diario/2006/04/13/ciberpais/1144895065\_85021 5.html>. [Consulta: abril de 2018].
- 40. Universidades que implementan la metodología e-learning. <https://www.20minutos.es/noticia/1104579/0/>. [Consulta: abril de 2018].

## **APÉNDICES**

Apéndice 1**. Instrumento utilizado en la investigación**

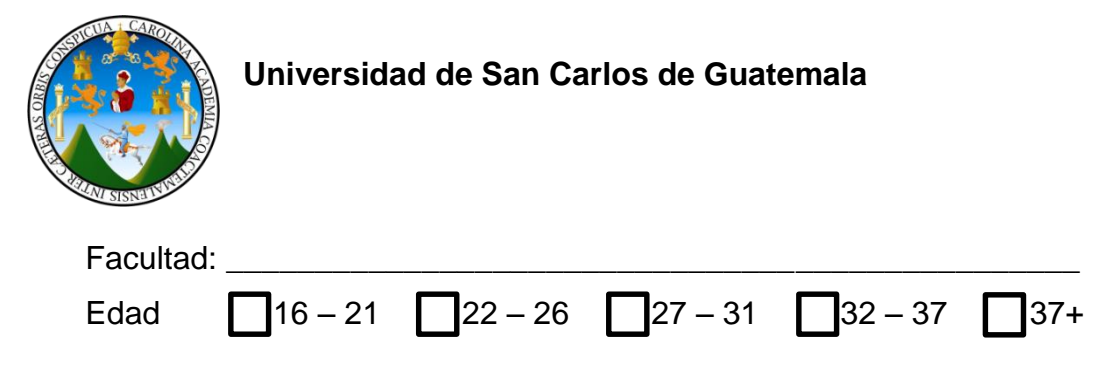

**Apreciable compañero**, se solicita su valiosa colaboración, respondiendo las preguntas que se le presentan con una **X** donde corresponda, esta información tendrá fines eminentemente investigativos y será manejada en forma confidencial.

1. ¿Cree usted que una carrera en línea funcionaria en la Escuela de Ciencias y Sistemas de la USAC?

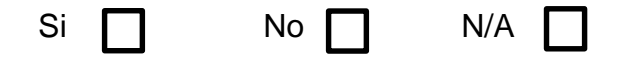

- 1.1 Si la respuesta fue si en la pregunta 1, conteste la siguiente pregunta: ¿Cómo cree usted que una escuela virtual apoyaría más al estudiante?
	- a. Le brindaría mejor tecnología.

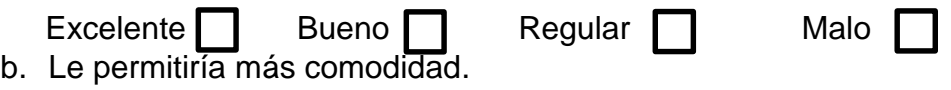

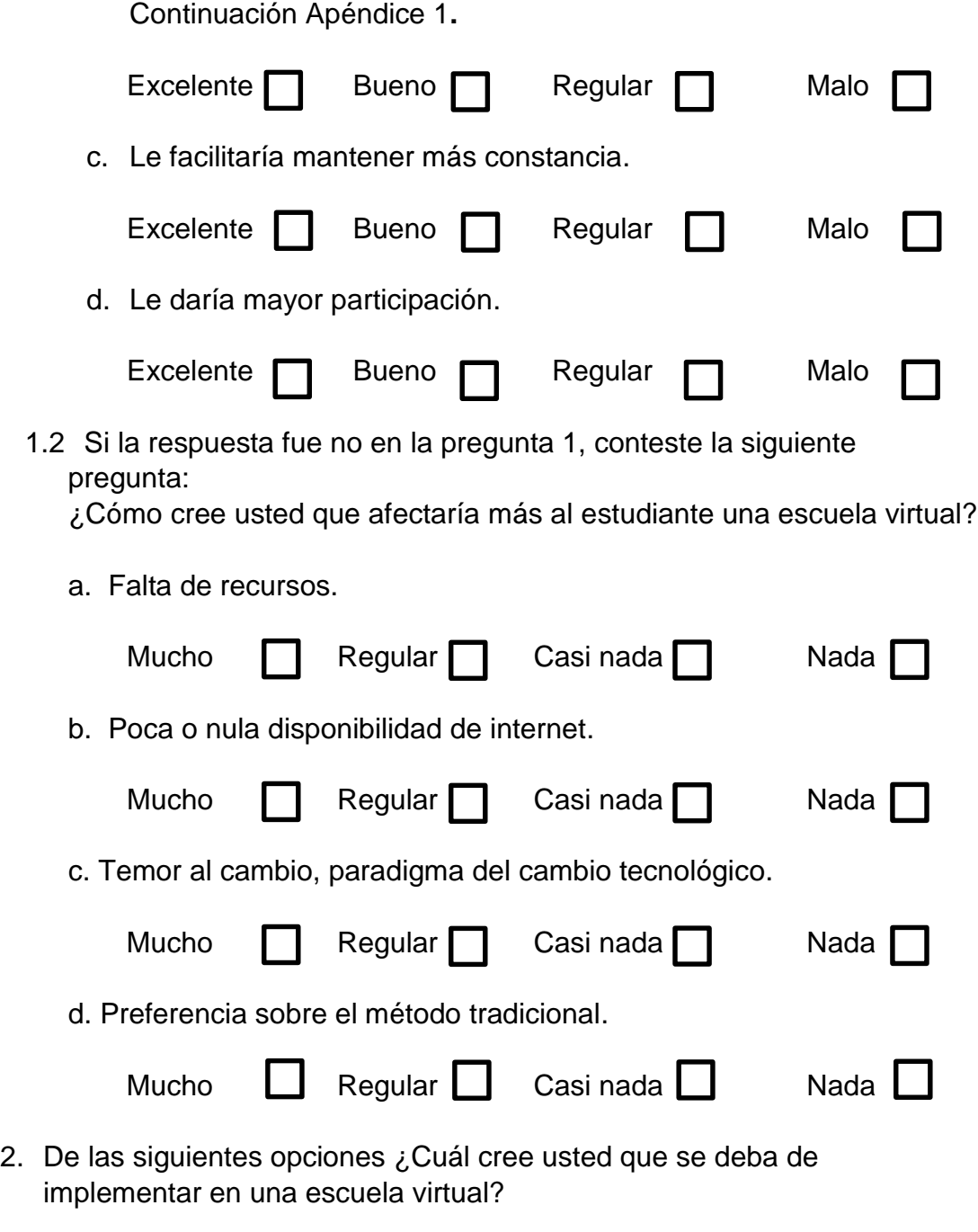

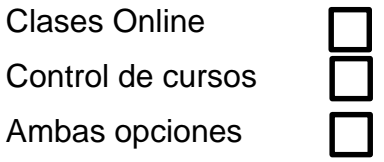

Continuación Apéndice 1**.**

3. Si respondió A o B en la pregunta 2, ¿Qué cursos deberían de ser en línea?

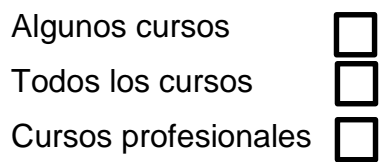

Fuente: elaboración propia.

## Apéndice 2. **Población encuestada en la Facultad de Ingeniería, de la Universidad de San Carlos de Guatemala**

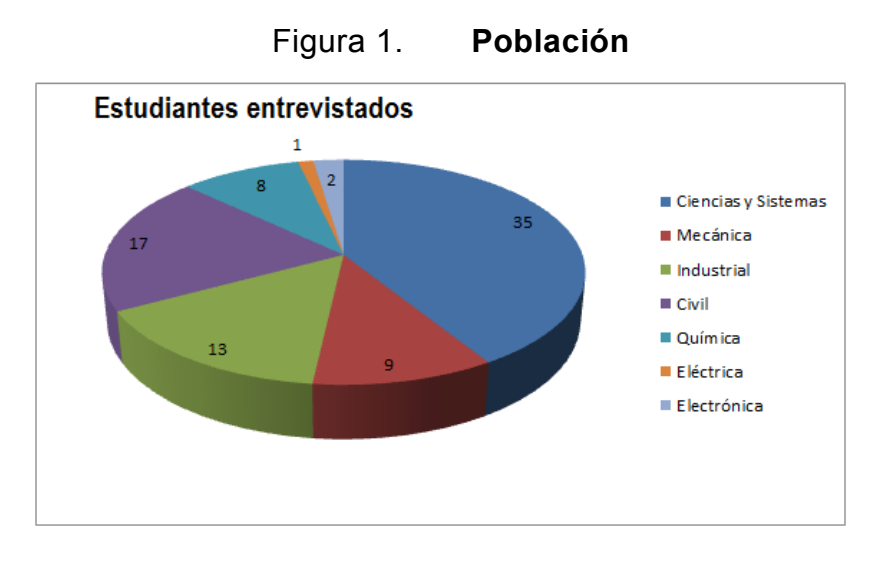

 ¿Cree usted que una carrera en línea funcionaria en la Escuela de Ciencias y Sistemas de la USAC?

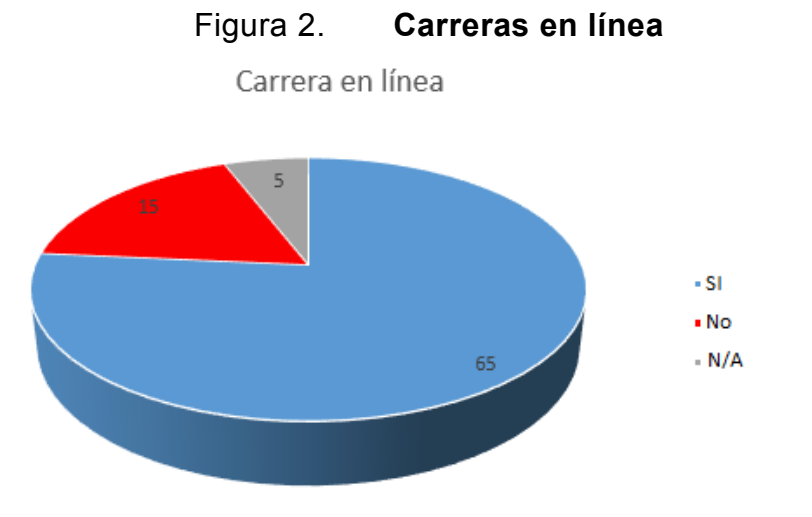

 Si la respuesta fue si en la pregunta 1, conteste la siguiente pregunta: ¿Cómo cree usted que una escuela virtual apoyaría más al estudiante? Continuación Apéndice 2**.**

90

- o Le brindaría mejor tecnología.
- o Le permitiría más comodidad.
- o Le facilitaría mantener más constancia.
- o Le daría mayor participación.

| Respuesta | 4/Excelente | 3/Bien | 2/Regular | 1/Malo |
|-----------|-------------|--------|-----------|--------|
| A         | 32          | 21     | 18        | 14     |
| в         | 23          | 34     | 9         | 19     |
| c         | 21          | 15     | 29        | 20     |
| D         | 26          | 19     | 14        | 26     |

Tabla 1. **Pregunta 1.1**

Figura 3. **Tecnología**

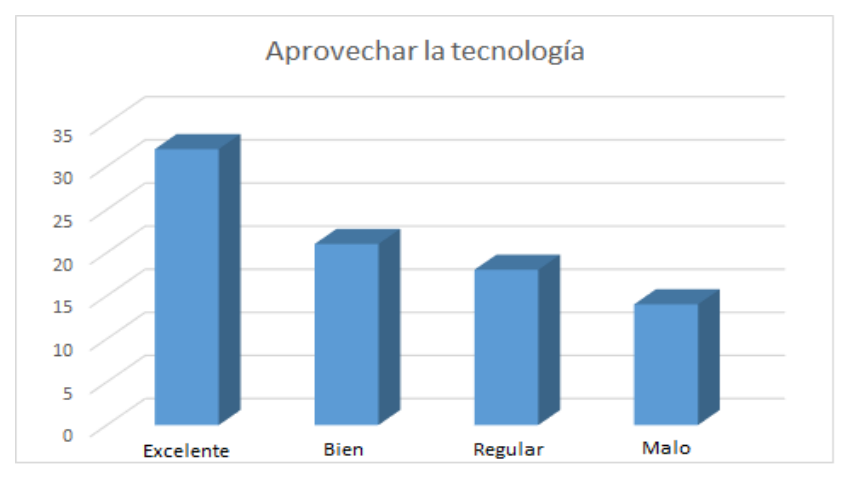

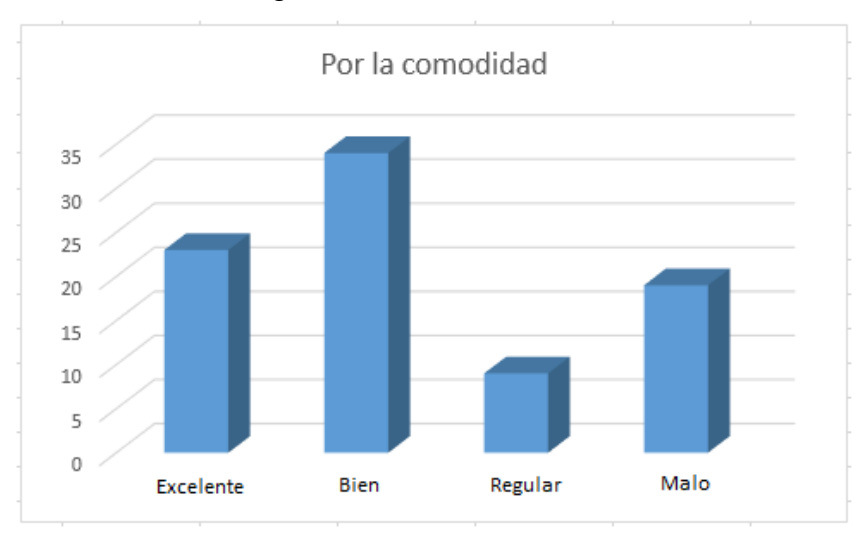

Figura 4. **Comodidad**

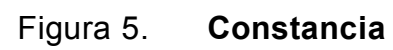

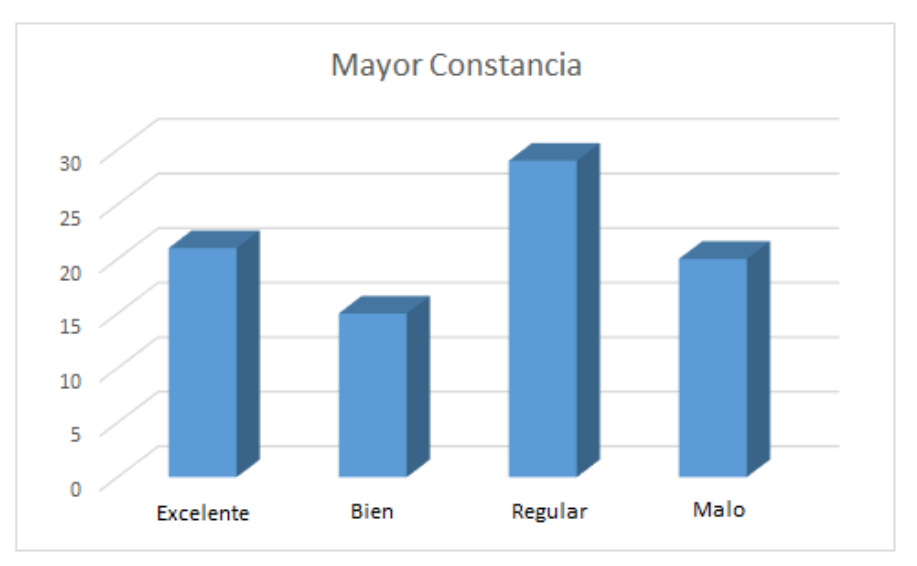

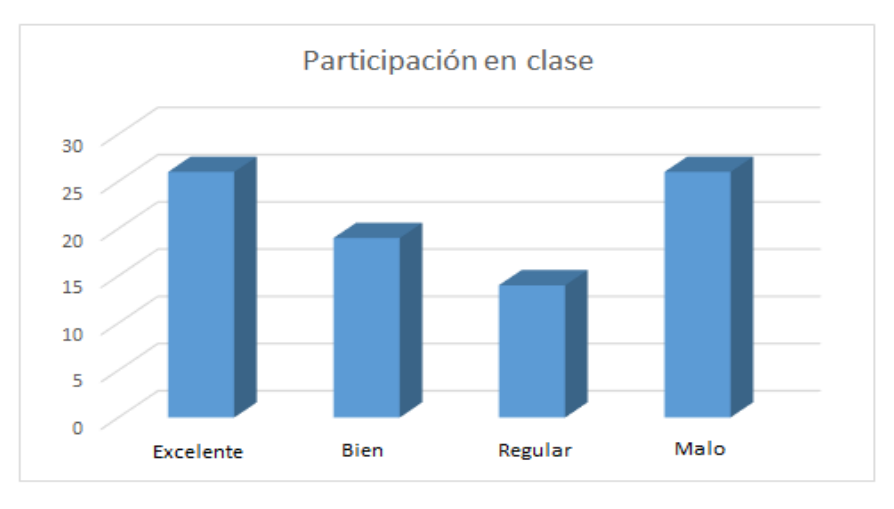

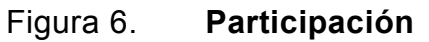

 Si la respuesta fue no en la pregunta 1, conteste la siguiente pregunta: ¿Cómo cree usted que afectaría más al estudiante una escuela virtual?

- o Falta de recursos.
- o Poca o nula disponibilidad de internet.
- o Temor al cambio, paradigma del cambio tecnológico.
- o Preferencia sobre el método tradicional.

| <b>Respuesta</b> | 4/Mucho | 3/Regular | 2/Casi nada | 1/Nada |
|------------------|---------|-----------|-------------|--------|
|                  | 38      | 15        | 21          | 11     |
| в                | 14      | 42        | 12          | 17     |
| C                | 20      | 12        | 27          | 26     |
|                  | 13      | 19        | 24          | 29     |

Tabla 2. **Pregunta 1.2**

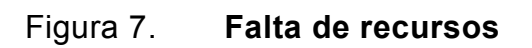

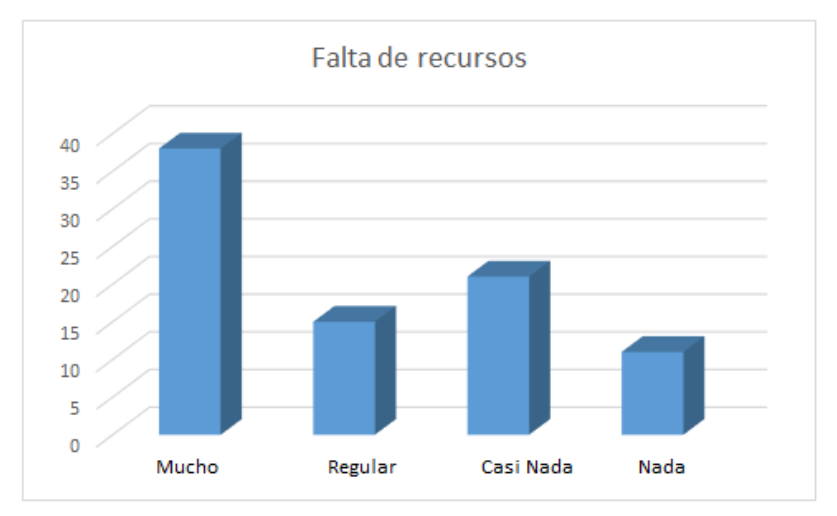

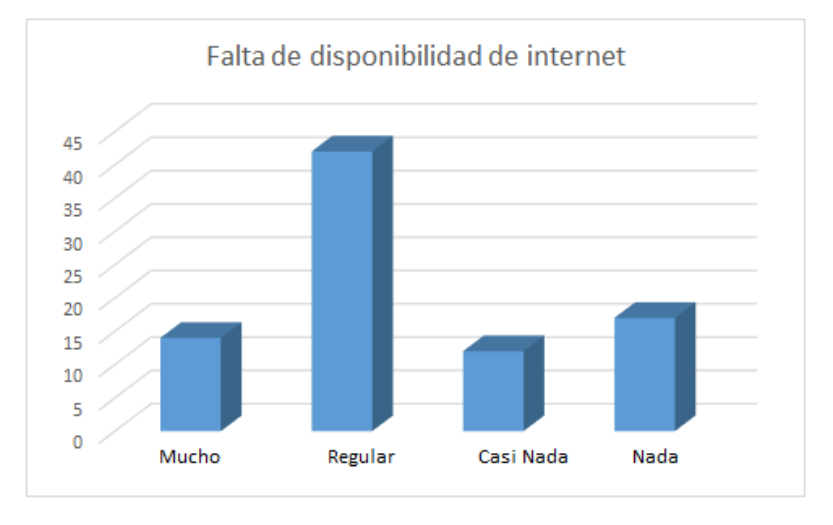

Figura 8. **Falta de internet**

## Figura 9. **Temor al cambio**

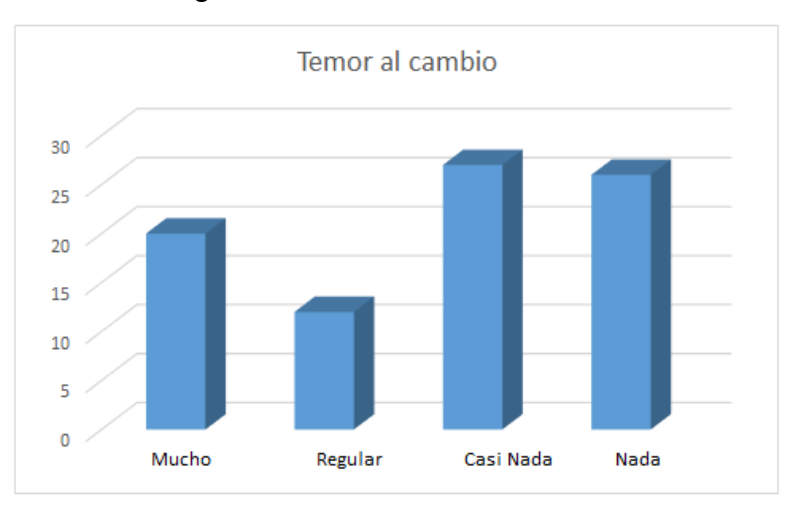

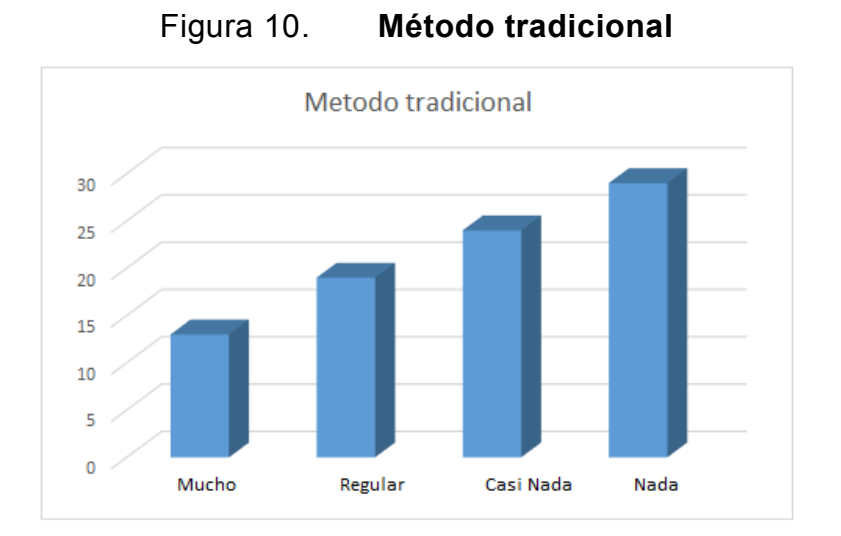

 De las siguientes opciones ¿Cuál cree usted que se deba de implementar en una escuela virtual?

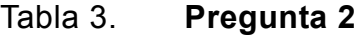

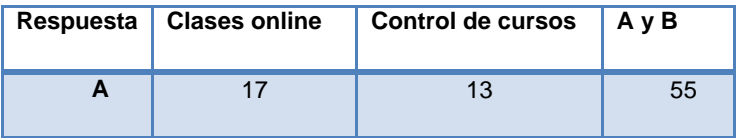

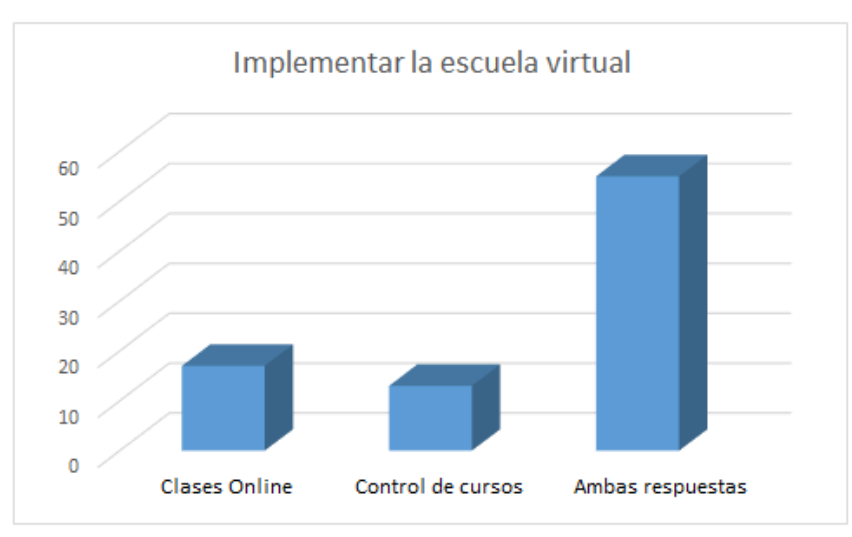

Figura 11. **Pregunta 2**

 Si respondió A o B en la pregunta 2, ¿Qué cursos deberían de ser en línea? Tabla 4. **Pregunta 3**

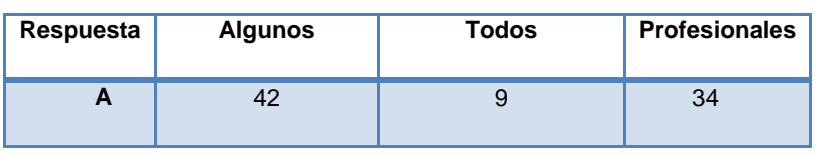

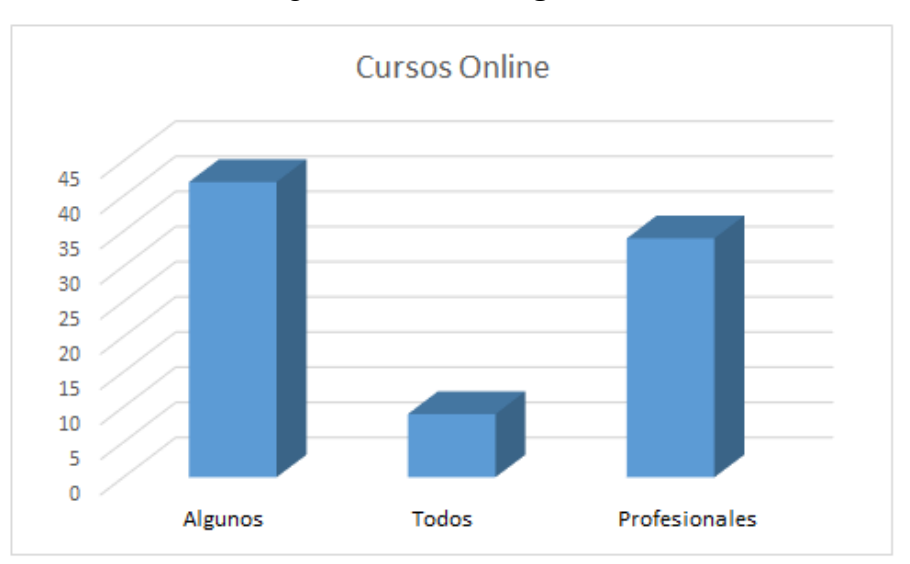

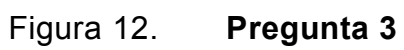

Fuente: elaboración propia.